#### **CS107, Lecture 7 Stack and Heap**

#### Reading: K&R 5.6-5.9 or Essential C section 6 on the heap

This document is copyright (C) Stanford Computer Science and Nick Troccoli, licensed under Creative Commons Attribution 2.5 License. All rights reserved. Based on slides created by Marty Stepp, Cynthia Lee, Chris Gregg, Lisa Yan, Jerry Cain and others.

#### **Lecture Plan**

- The Stack
- The Heap and Dynamic Memory
- **Practice:** Pig Latin
- realloc
- **Practice:** Pig Latin Part 2

cp -r /afs/ir/class/cs107/lecture-code/lect7 .

#### **Lecture Plan**

#### • **The Stack**

- The Heap and Dynamic Memory
- **Practice:** Pig Latin
- realloc
- **Practice:** Pig Latin Part 2

# **Memory Layout**

- We are going to dive deeper into different areas of memory used by our programs.
- The **stack** is the place where all local variables and parameters live for each function. A function's stack "frame" goes away when the function returns.
- The stack grows **downwards** when a new function is called and shrinks **upwards** when the function is finished.

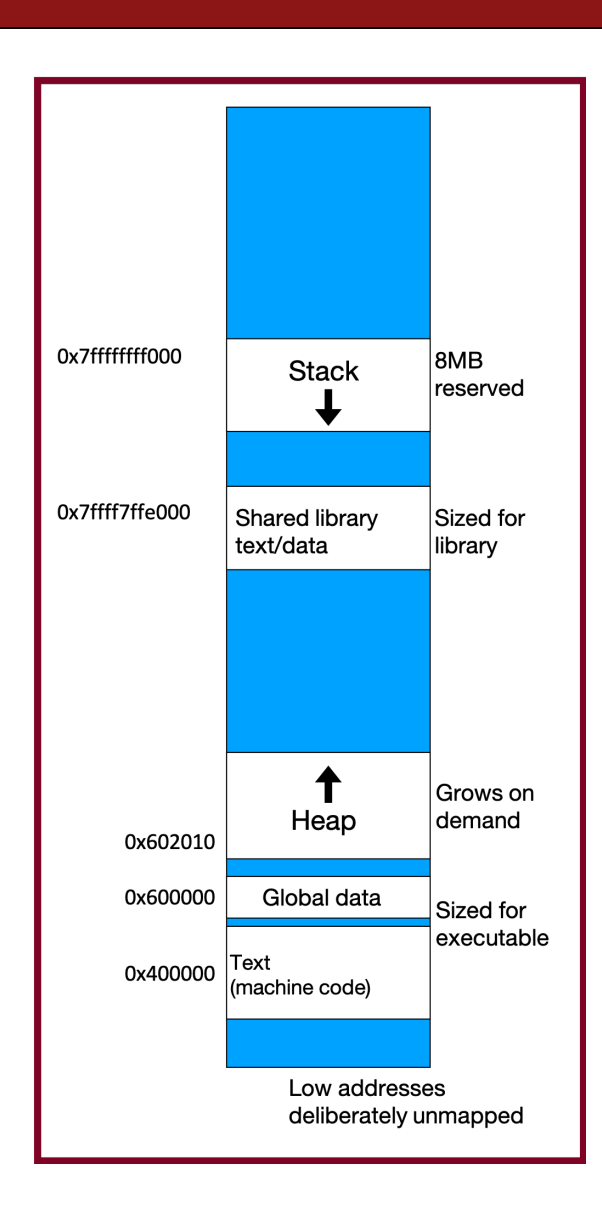

```
Memory
                                                                     main
                                                                            argc:
                                                                            argv:
void func2() {
    int d = 0;
}
void func1() {
    int c = 99;
    func2();
}
int main(int argc, char *argv[]) {
    int a = 42;
    int b = 17;
    func1();
    printf("Done.");
    return 0;
}
                                                                                 1
                                                                                 0xfff0
                                                         Stack
```

```
void func2() {
    int d = 0;
}
void func1() {
    int c = 99;
    func2();
}
int main(int argc, char *argv[]) {
    int a = 42;
    int b = 17;
    func1();
    printf("Done.");
    return 0;
}
```
#### **Memory**

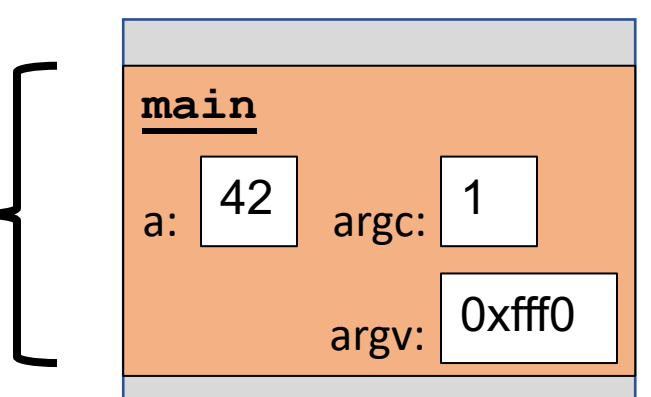

```
void func2() {
    int d = 0;
}
void func1() {
    int c = 99;
    func2();
}
int main(int argc, char *argv[]) {
    int a = 42;
    int b = 17;
    func1();
    printf("Done.");
    return 0;
}
```
#### **Memory**

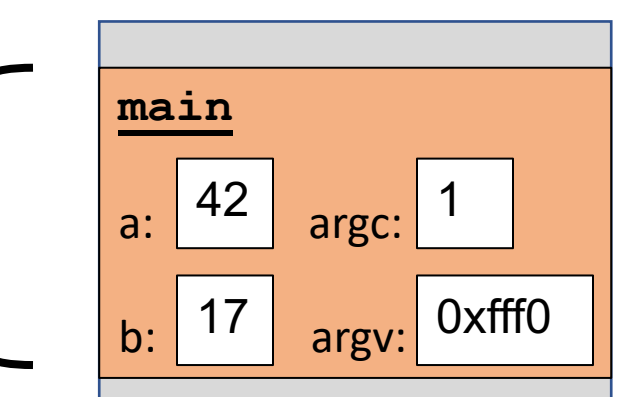

```
void func2() {
    int d = 0;
}
void func1() {
    int c = 99;
    func2();
}
int main(int argc, char *argv[]) {
    int a = 42;
    int b = 17;
    func1();
    printf("Done.");
    return 0;
}
```
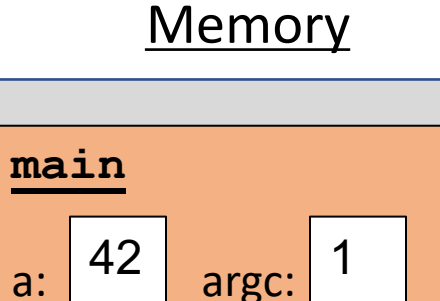

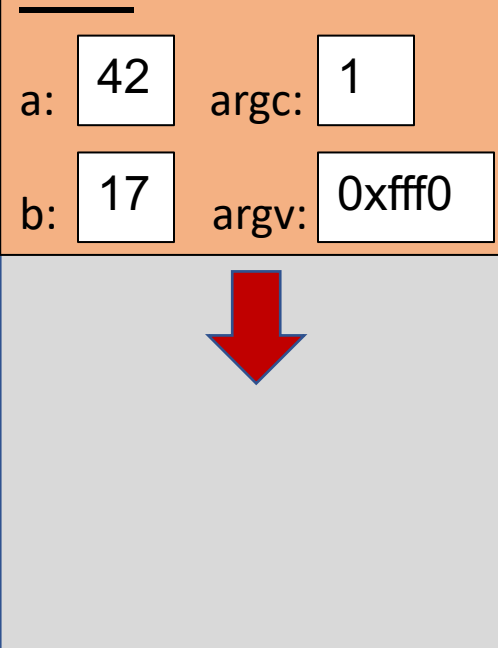

0x0

```
Memory
                                                                                 main
                                                                                 a: 42 argc:
                                                                                  b: \begin{array}{|c|c|c|} \hline \end{array} 17 argv: 0xfff0
                                                                                     42
                                                                                     17
void func2() {
     int d = 0;
}
void func1() {
     int c = 99;
    func2();
}
int main(int argc, char *argv[]) {
     int a = 42;
     int b = 17;
     func1();
     printf("Done.");
     return 0;
}
                                                                                 func1
                                                                                                1
                                                                   Stack
```

```
void func2() {
    int d = 0;
}
void func1() {
    int c = 99;
    func2();
}
int main(int argc, char *argv[]) {
    int a = 42;
    int b = 17;
    func1();
    printf("Done.");
    return 0;
}
```
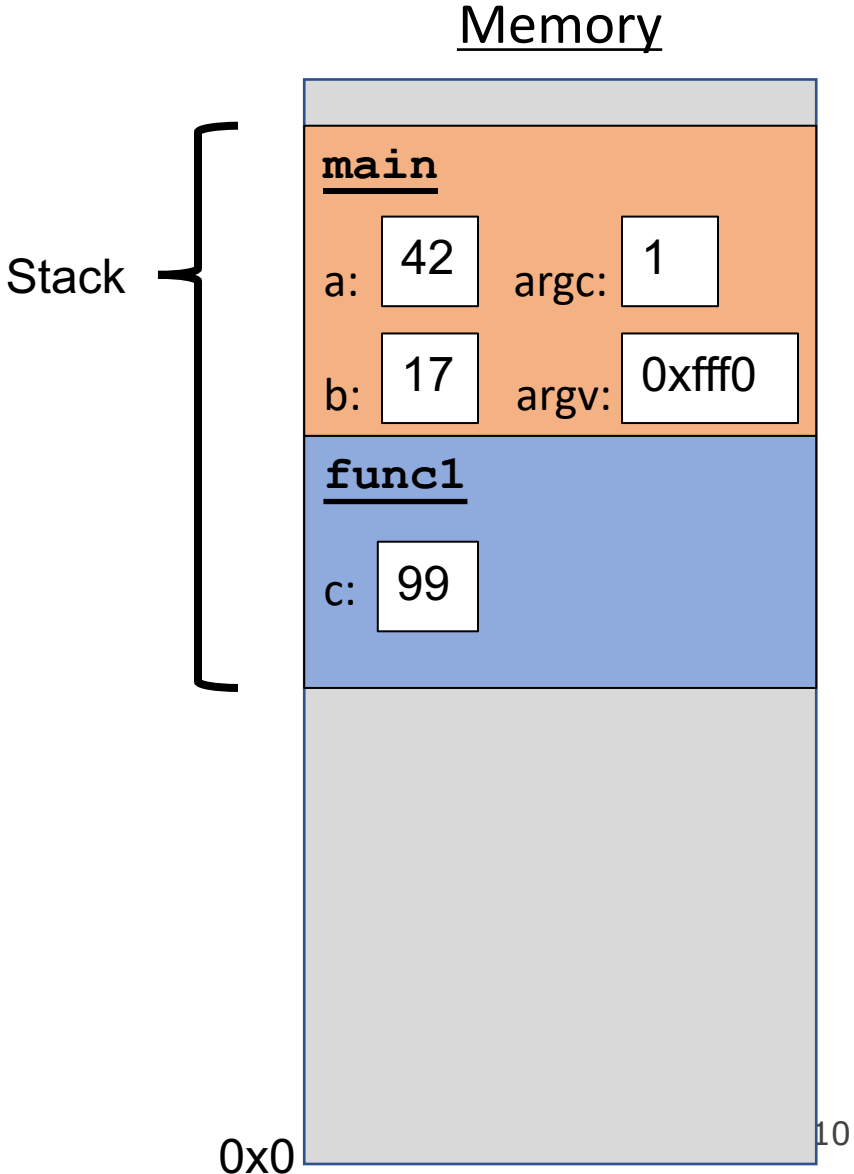

```
void func2() {
    int d = 0;
}
void func1() {
    int c = 99;
    func2();
}
int main(int argc, char *argv[]) {
    int a = 42;
    int b = 17;
    func1();
    printf("Done.");
    return 0;
}
                                                       Stack
```
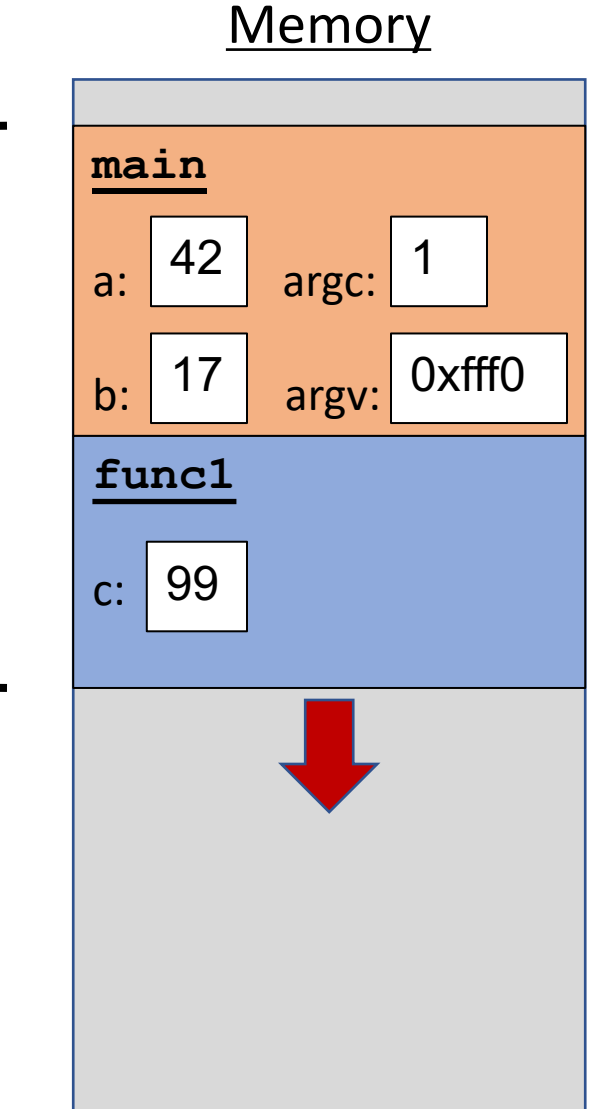

0x0

```
void func2() {
    int d = 0;
}
void func1() {
    int c = 99;
    func2();
}
int main(int argc, char *argv[]) {
    int a = 42;
    int b = 17;
    func1();
    printf("Done.");
    return 0;
}
```
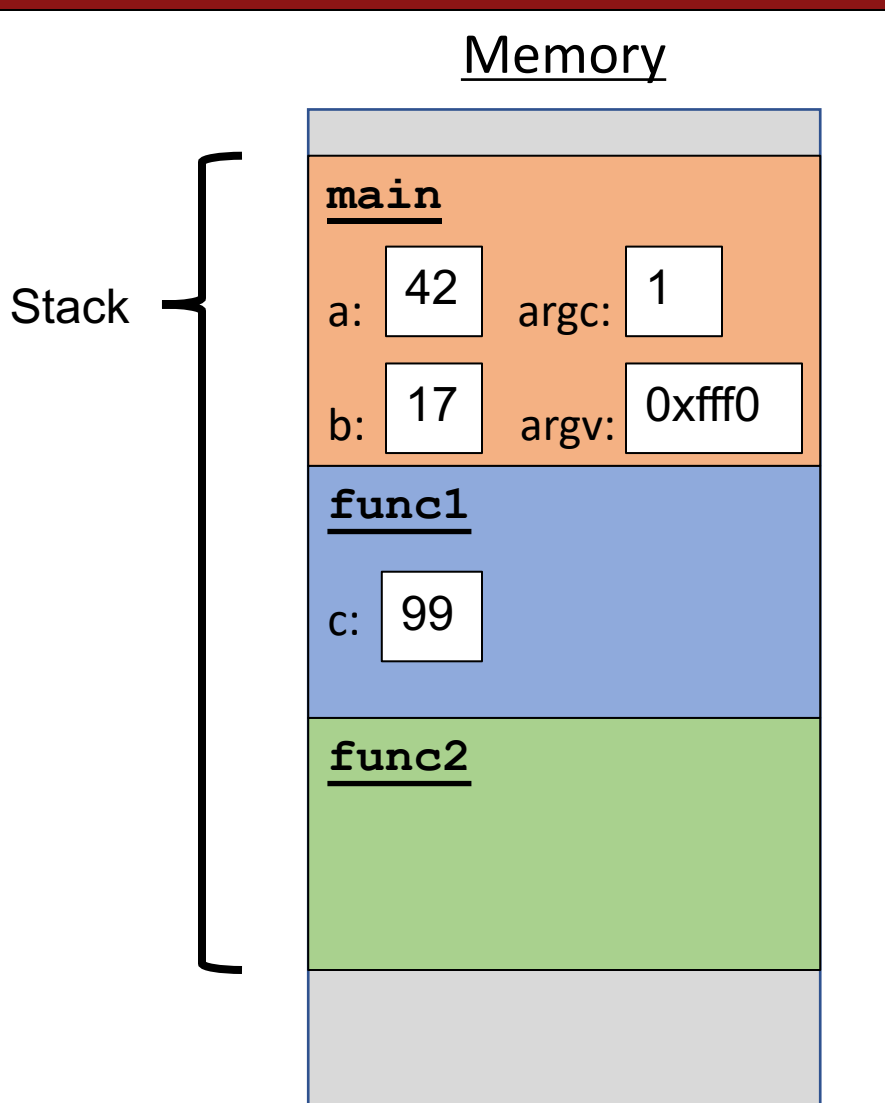

0x0

```
void func2() {
    int d = 0;
}
void func1() {
    int c = 99;
    func2();
}
int main(int argc, char *argv[]) {
    int a = 42;
    int b = 17;
    func1();
    printf("Done.");
    return 0;
}
```
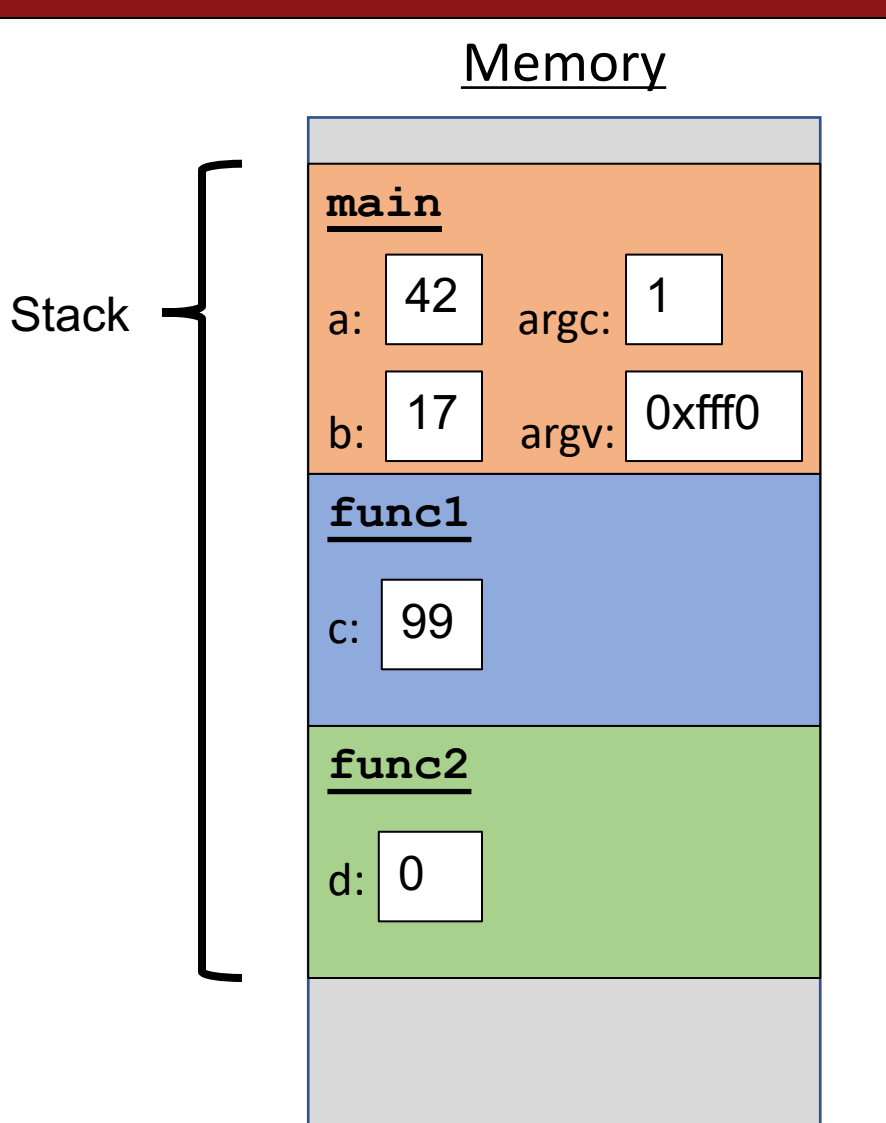

```
void func2() {
    int d = 0;
}
void func1() {
    int c = 99;
    func2();
}
int main(int argc, char *argv[]) {
    int a = 42;
    int b = 17;
    func1();
    printf("Done.");
    return 0;
}
```
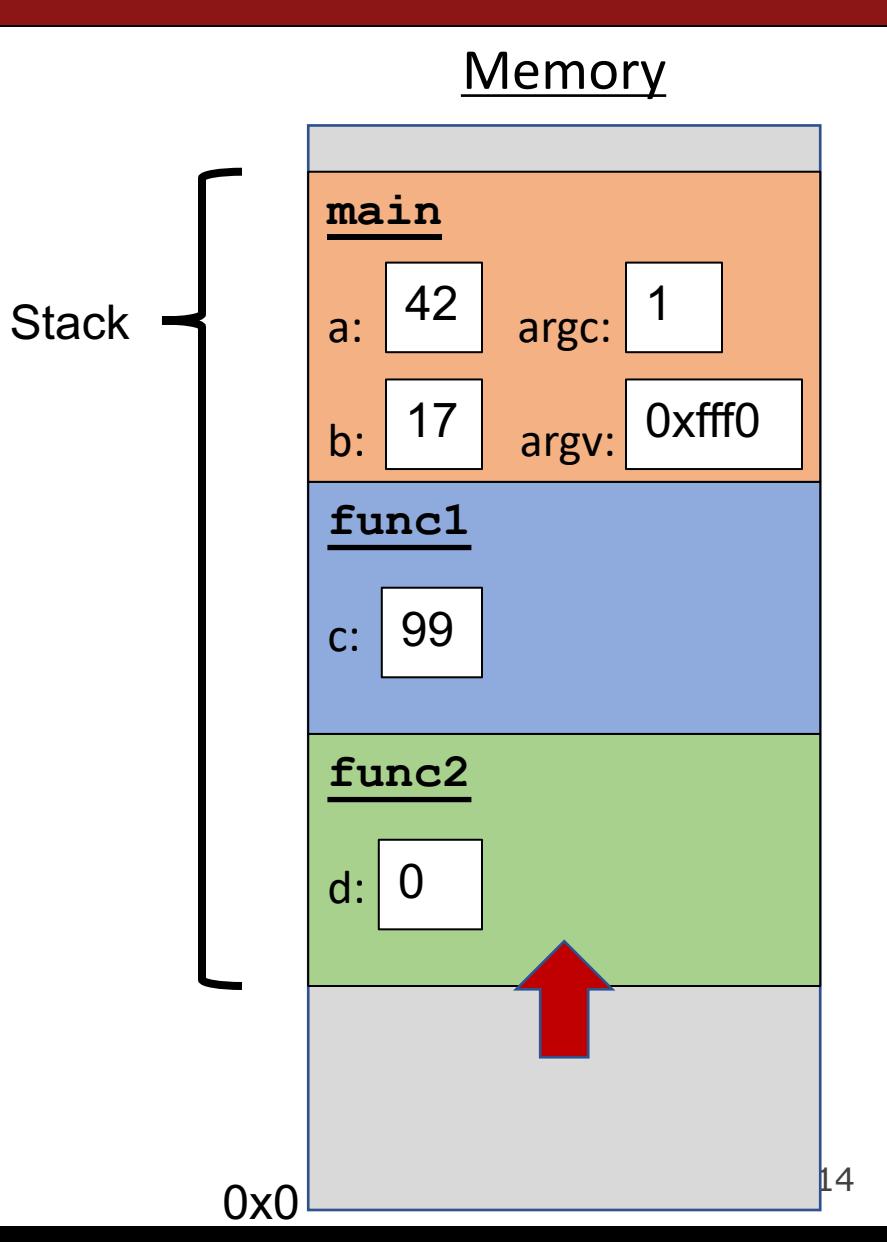

```
void func2() {
    int d = 0;
}
void func1() {
    int c = 99;
    func2();
}
int main(int argc, char *argv[]) {
    int a = 42;
    int b = 17;
    func1();
    printf("Done.");
    return 0;
}
```
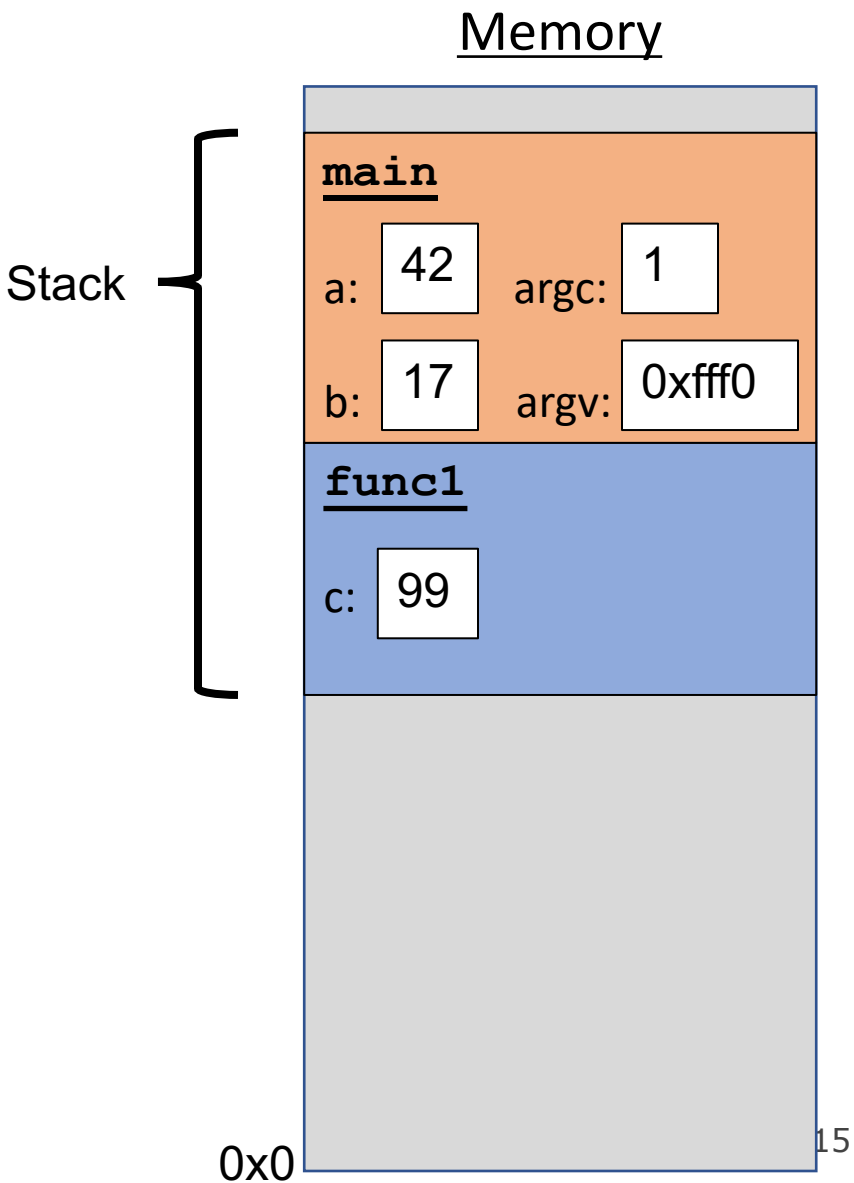

```
void func2() {
    int d = 0;
}
void func1() {
    int c = 99;
    func2();
}
int main(int argc, char *argv[]) {
    int a = 42;
    int b = 17;
    func1();
    printf("Done.");
    return 0;
}
```
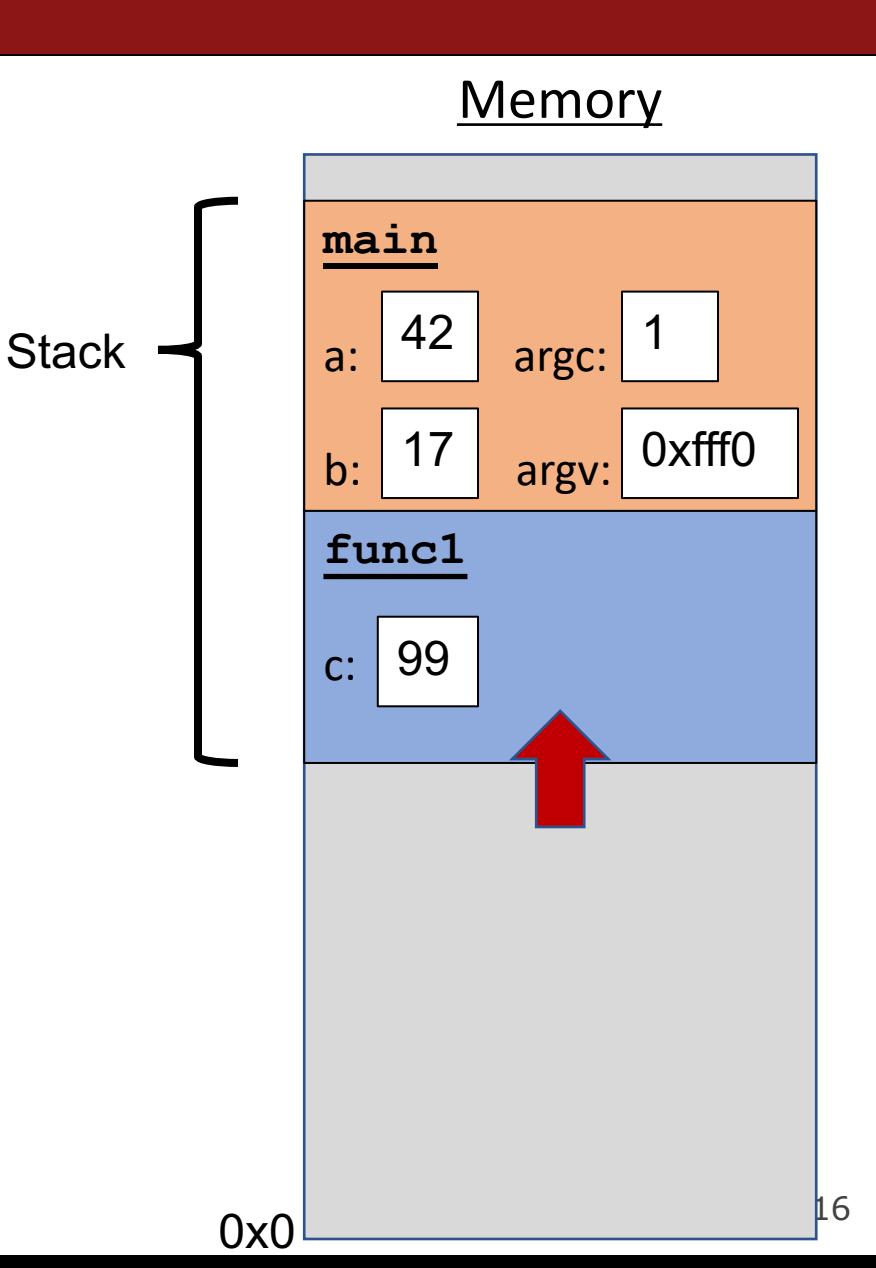

```
void func2() {
    int d = 0;
}
void func1() {
    int c = 99;
    func2();
}
int main(int argc, char *argv[]) {
    int a = 42;
    int b = 17;
    func1();
    printf("Done.");
    return 0;
}
```
#### **Memory**

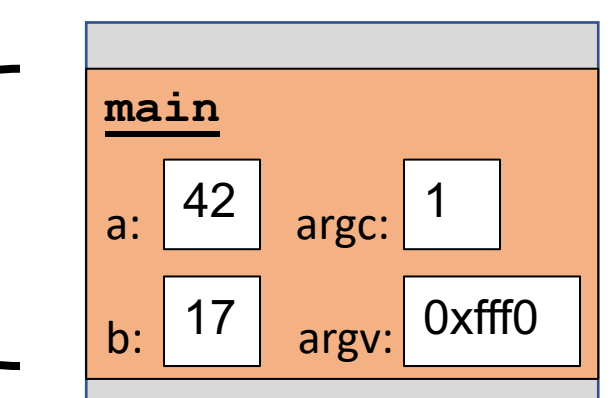

```
void func2() {
    int d = 0;
}
void func1() {
    int c = 99;
    func2();
}
int main(int argc, char *argv[]) {
    int a = 42;
    int b = 17;
    func1();
    printf("Done.");
    return 0;
}
```
#### **Memory**

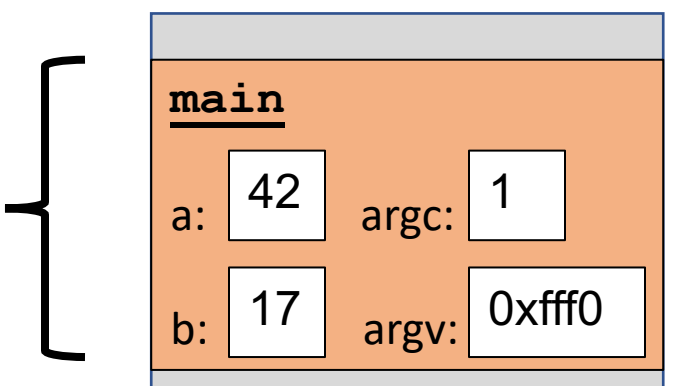

```
void func2() {
    int d = 0;
}
void func1() {
    int c = 99;
    func2();
}
int main(int argc, char *argv[]) {
    int a = 42;
    int b = 17;
    func1();
    printf("Done."); 
    return 0;
```
}

#### **Memory**

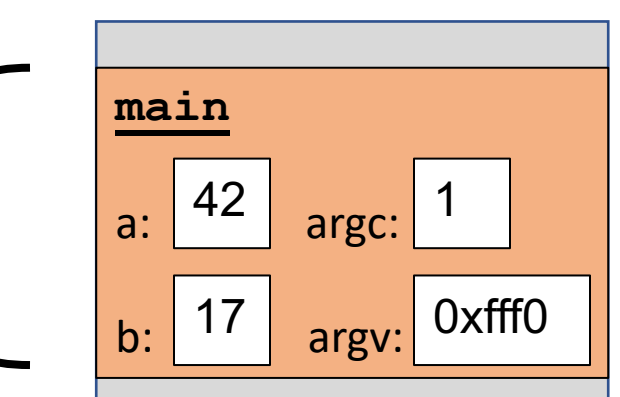

```
void func2() {
    int d = 0;
}
void func1() {
    int c = 99;
    func2();
}
int main(int argc, char *argv[]) {
    int a = 42;
    int b = 17;
    func1();
    printf("Done."); 
    return 0;
}
```
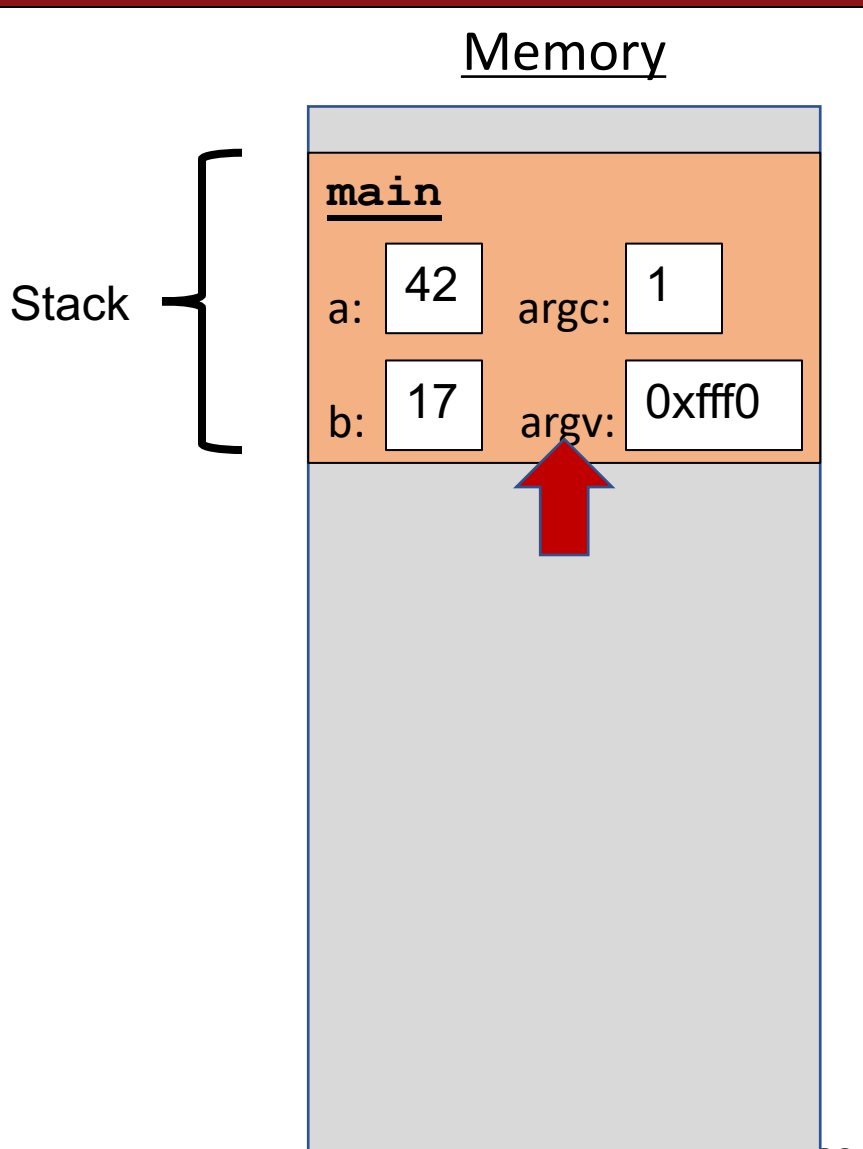

0x0

```
void func2() {
    int d = 0;
}
void func1() {
    int c = 99;
    func2();
}
int main(int argc, char *argv[]) {
    int a = 42;
    int b = 17;
    func1();
    printf("Done."); 
    return 0;
}
```
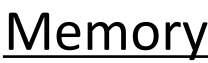

```
int factorial(int n) {
    if (n == 1) {
        return 1;
    } else {
        return n * factorial(n - 1);
    }
}
int main(int argc, char *argv[]) {
    printf("%d", factorial(4));
    return 0;
}
```
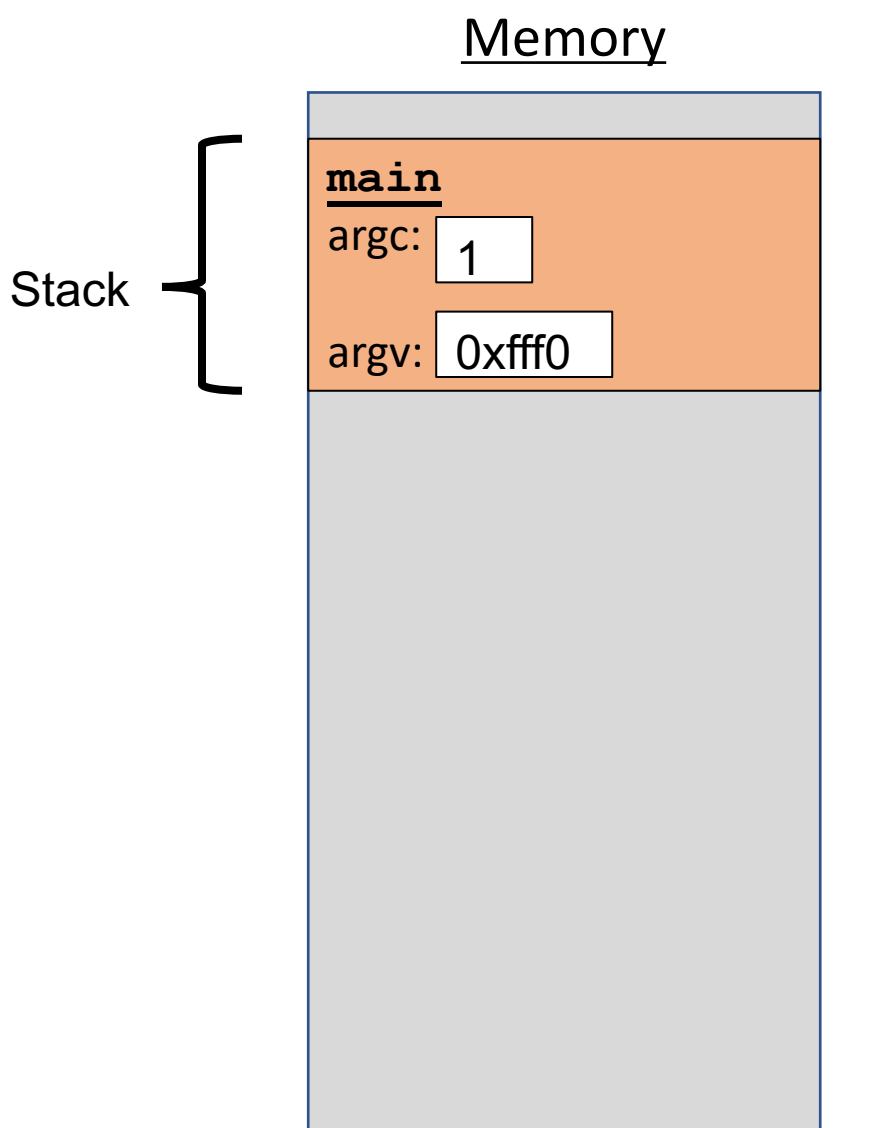

Each function **call** has its own *stack frame* for its own copy of variables.

```
int factorial(int n) {
    if (n == 1) {
        return 1;
    } else {
        return n * factorial(n - 1);
    }
}
int main(int argc, char *argv[]) {
    printf("%d", factorial(4));
    return 0;
}
```
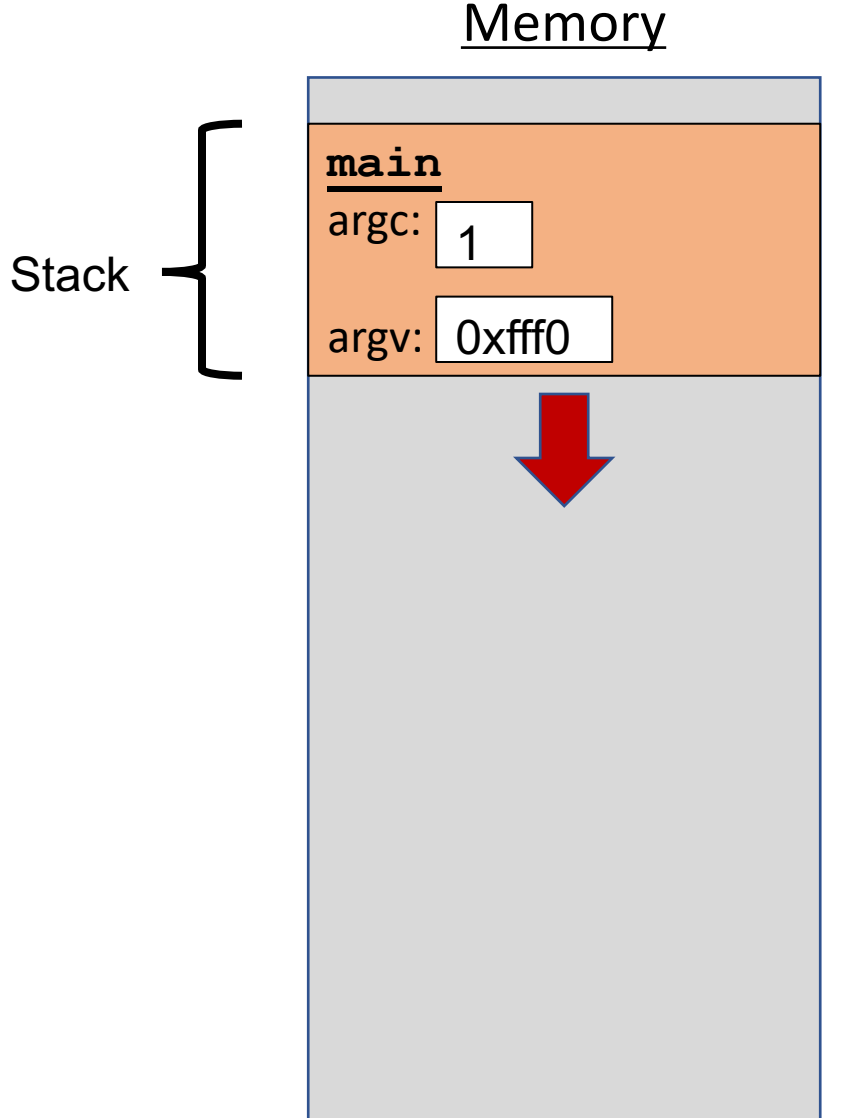

0x0

```
int factorial(int n) {
    if (n == 1) {
        return 1;
    } else {
        return n * factorial(n - 1);
    }
}
int main(int argc, char *argv[]) {
    printf("%d", factorial(4));
    return 0;
}
```
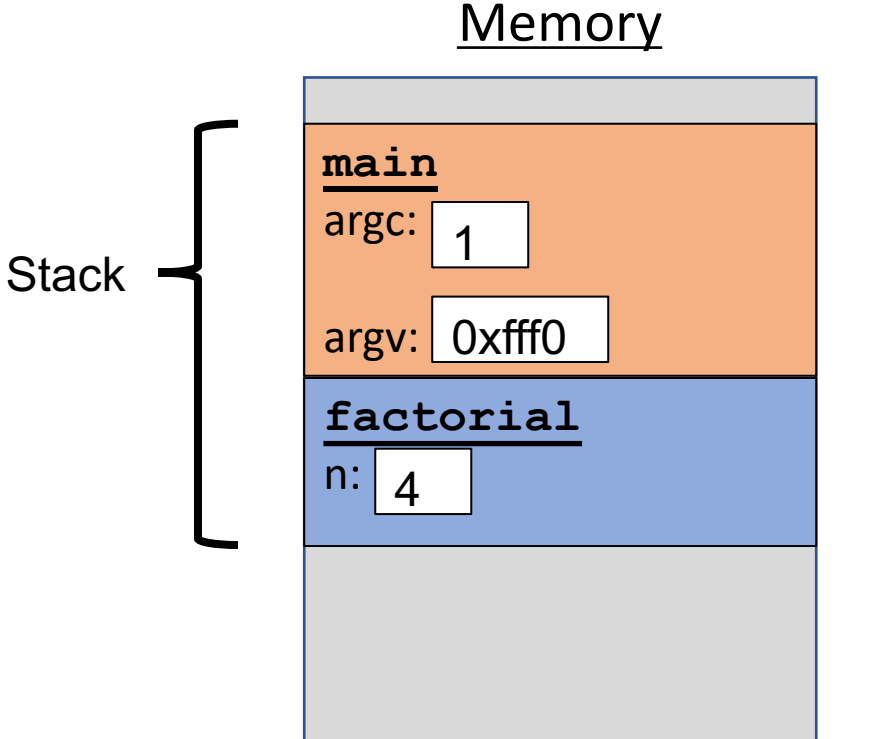

```
int factorial(int n) {
    if (n == 1) {
        return 1;
    } else {
        return n * factorial(n - 1);
    }
}
int main(int argc, char *argv[]) {
    printf("%d", factorial(4));
    return 0;
}
```
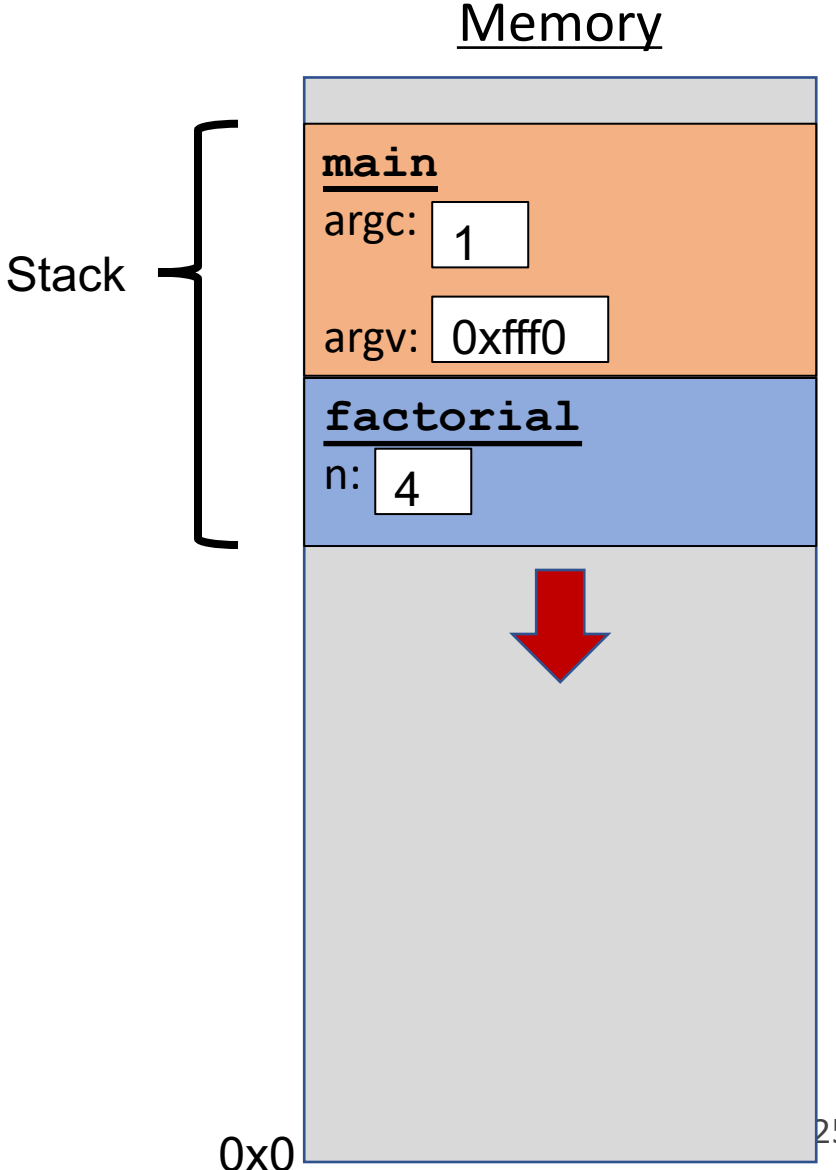

```
int factorial(int n) {
    if (n == 1) {
        return 1;
    } else {
        return n * factorial(n - 1);
    }
}
int main(int argc, char *argv[]) {
    printf("%d", factorial(4));
    return 0;
}
```
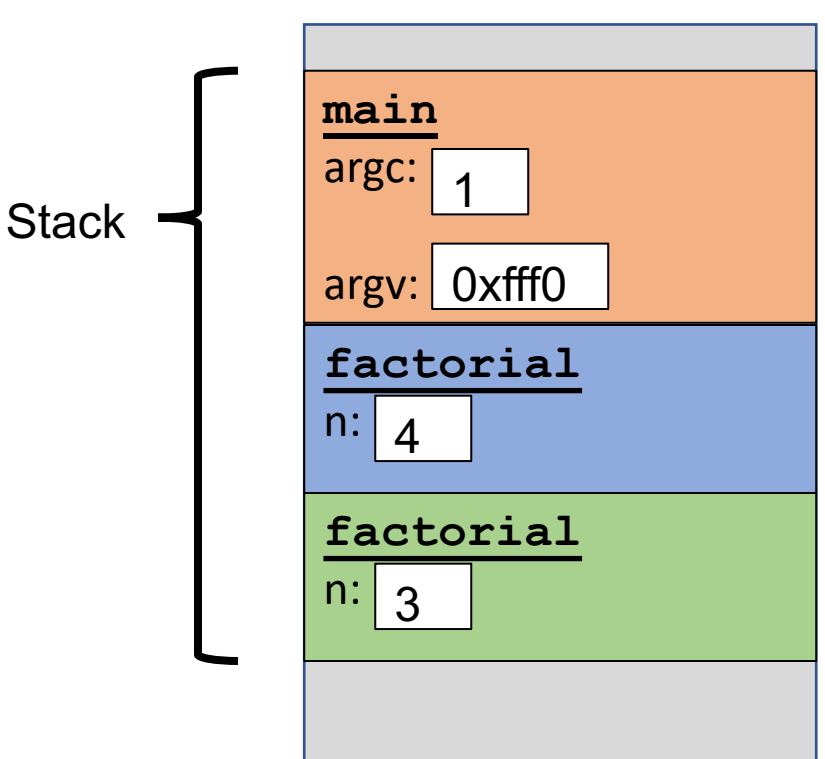

```
int factorial(int n) {
    if (n == 1) {
        return 1;
    } else {
        return n * factorial(n - 1);
    }
}
int main(int argc, char *argv[]) {
    printf("%d", factorial(4));
    return 0;
}
```
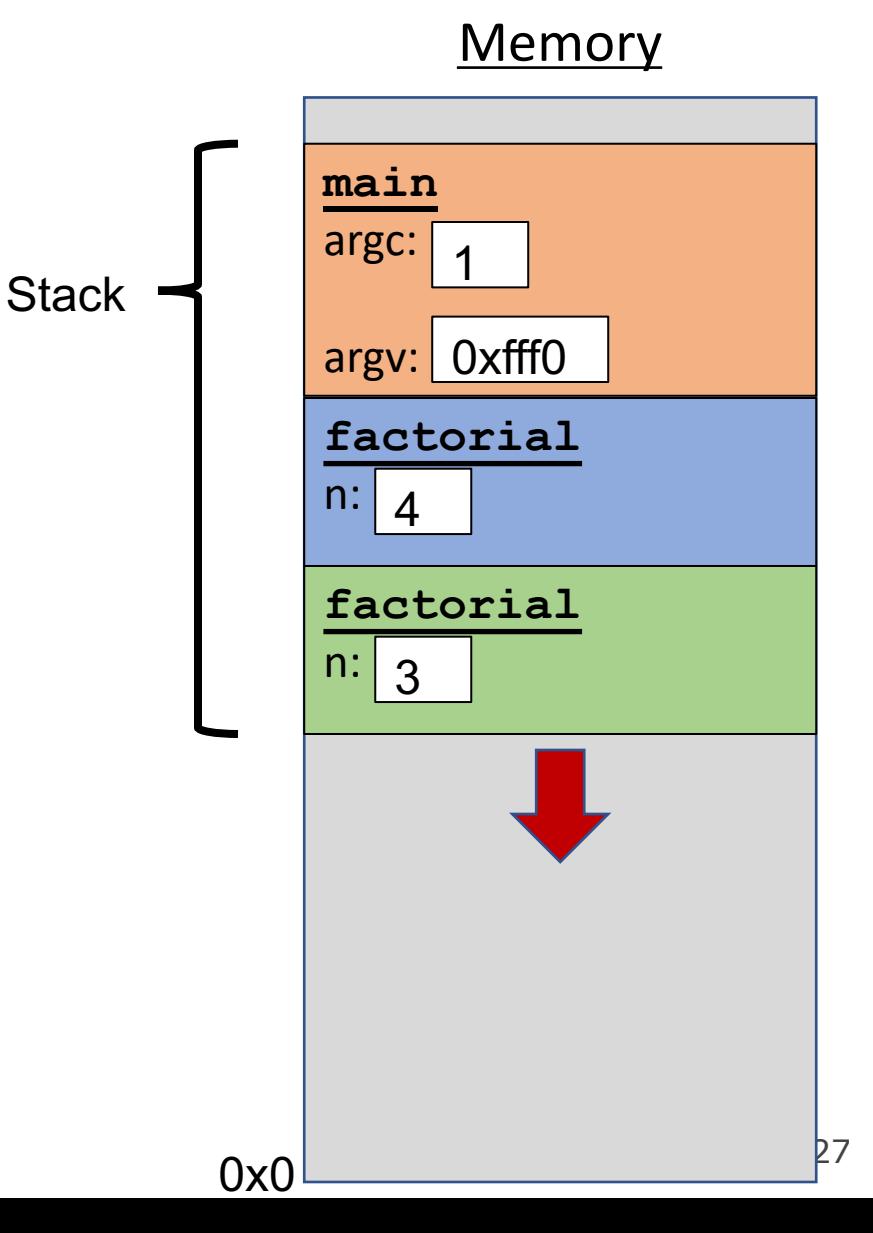

Each function **call** has its own *stack frame* for its own copy of variables.

```
int factorial(int n) {
    if (n == 1) {
        return 1;
    } else {
        return n * factorial(n - 1);
    }
}
int main(int argc, char *argv[]) {
    printf("%d", factorial(4));
    return 0;
}
```
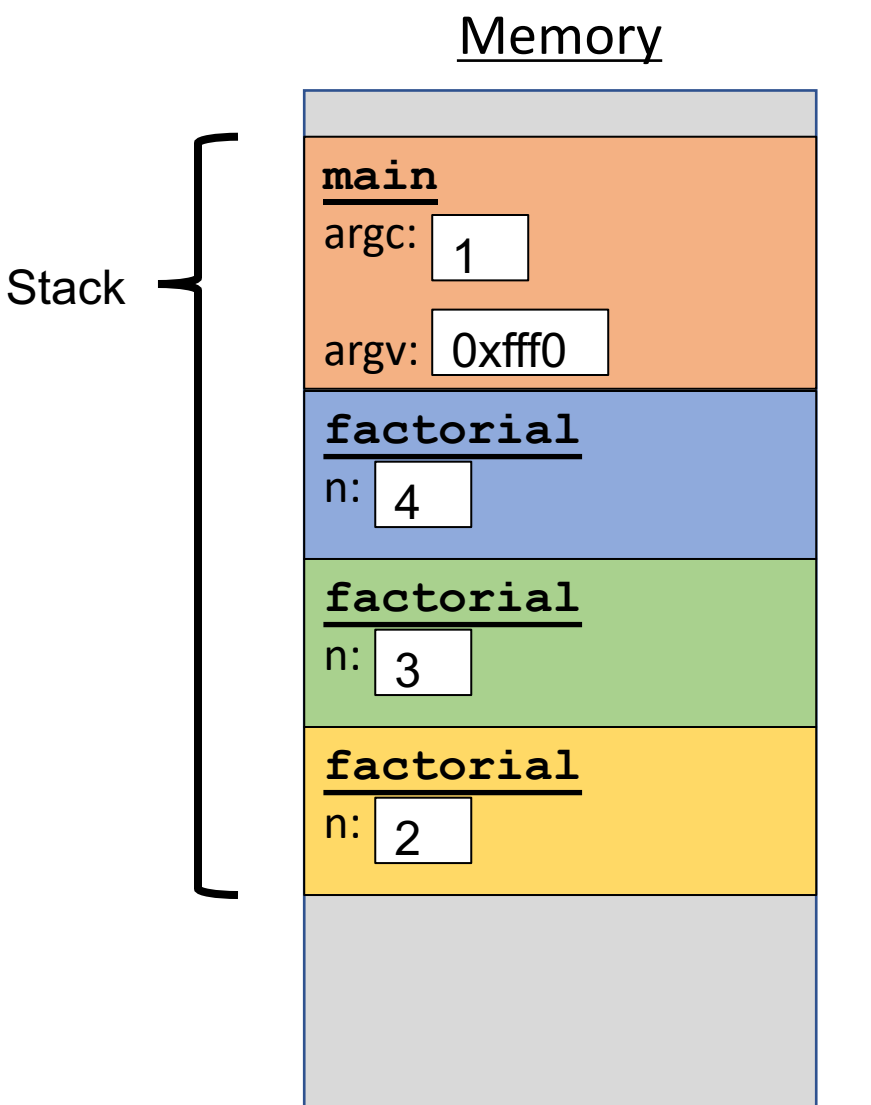

0x0

```
int factorial(int n) {
    if (n == 1) {
        return 1;
    } else {
        return n * factorial(n - 1);
    }
}
int main(int argc, char *argv[]) {
    printf("%d", factorial(4));
    return 0;
}
```
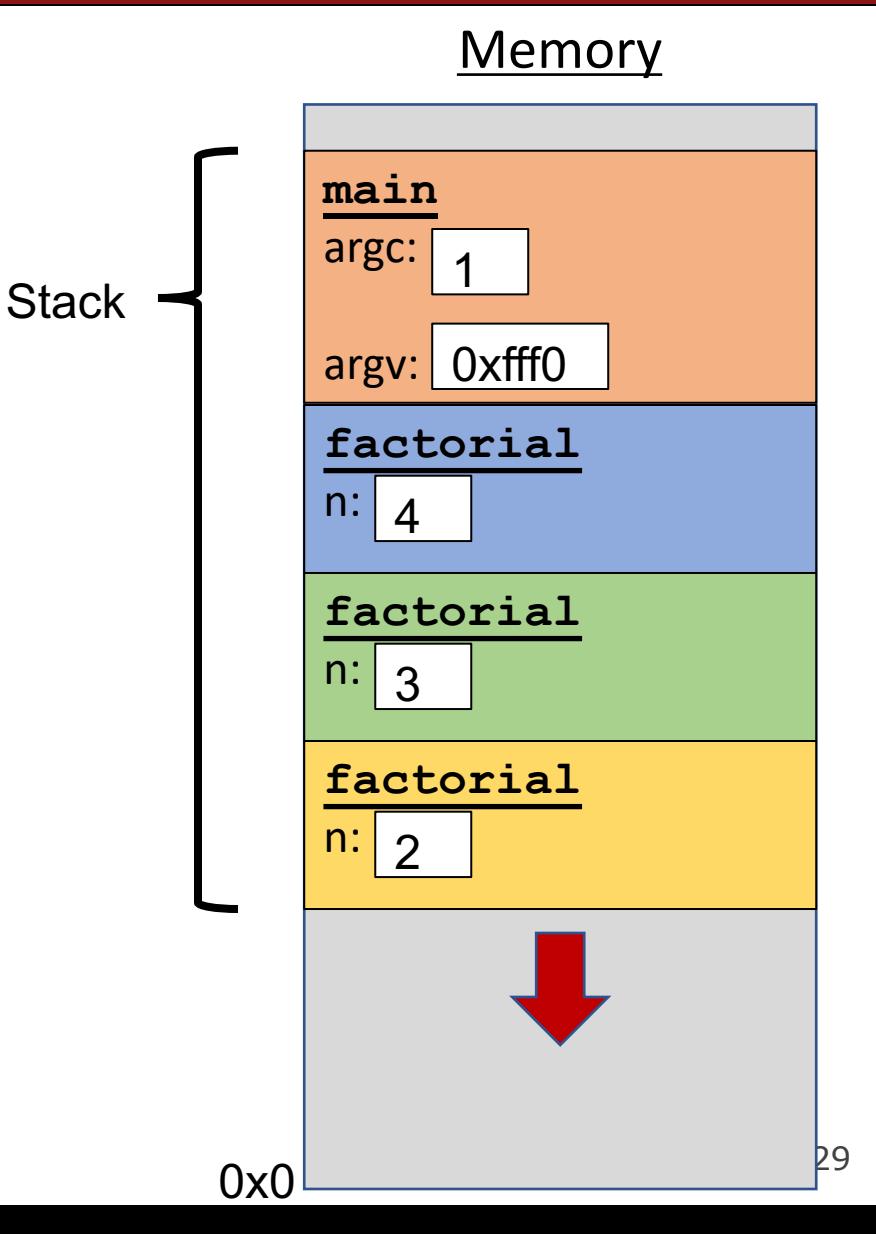

```
int factorial(int n) {
    if (n == 1) {
        return 1;
    } else {
        return n * factorial(n - 1);
    }
}
int main(int argc, char *argv[]) {
    printf("%d", factorial(4));
    return 0;
}
```
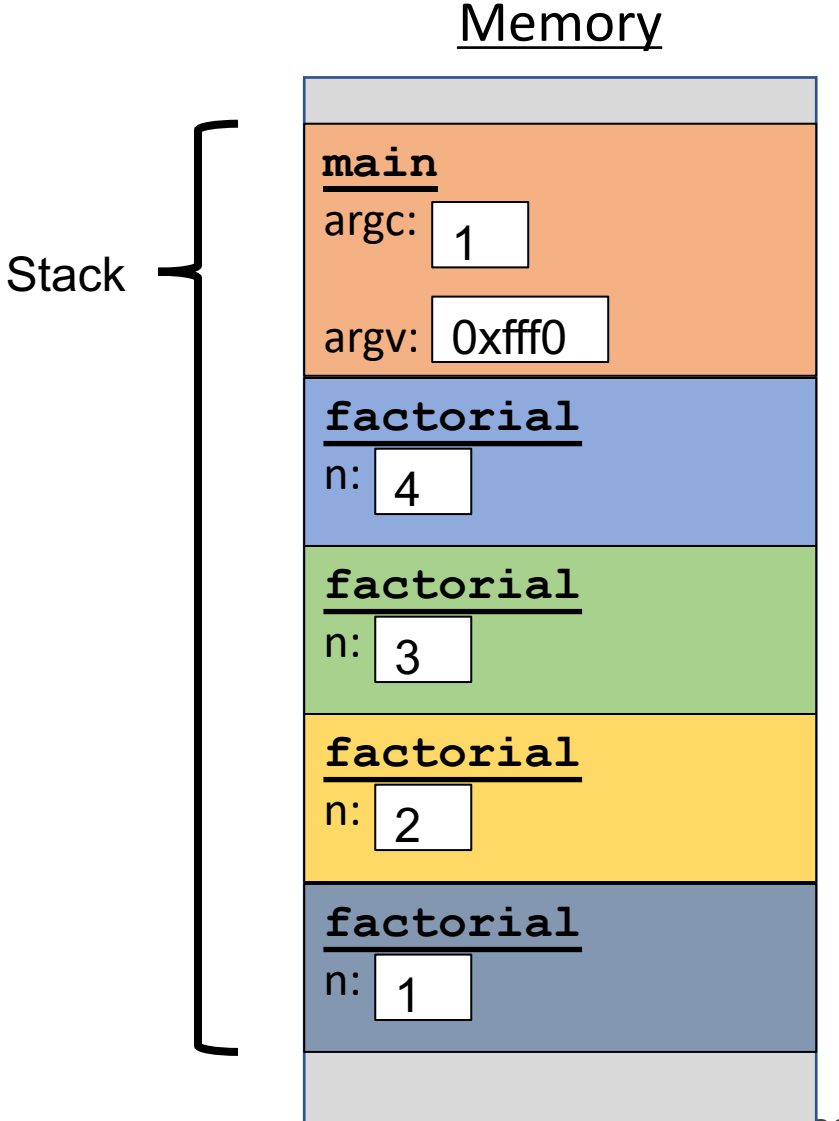

```
int factorial(int n) {
    if (n == 1) {
        return 1;
    } else {
        return n * factorial(n - 1);
    }
}
int main(int argc, char *argv[]) {
    printf("%d", factorial(4));
    return 0;
}
```
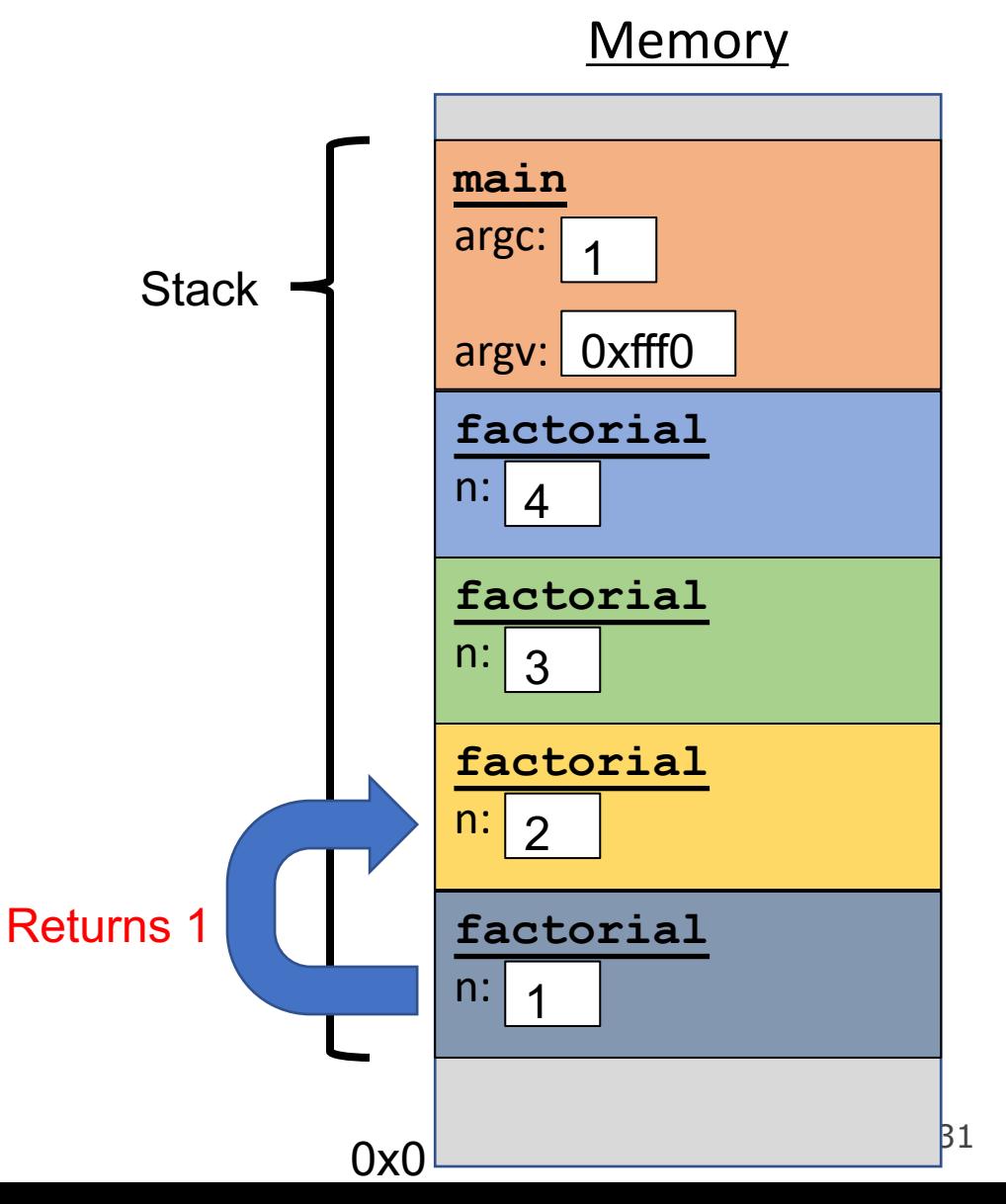

```
int factorial(int n) {
    if (n == 1) {
        return 1;
    } else {
        return n * factorial(n - 1);
    }
}
int main(int argc, char *argv[]) {
    printf("%d", factorial(4));
    return 0;
}
```
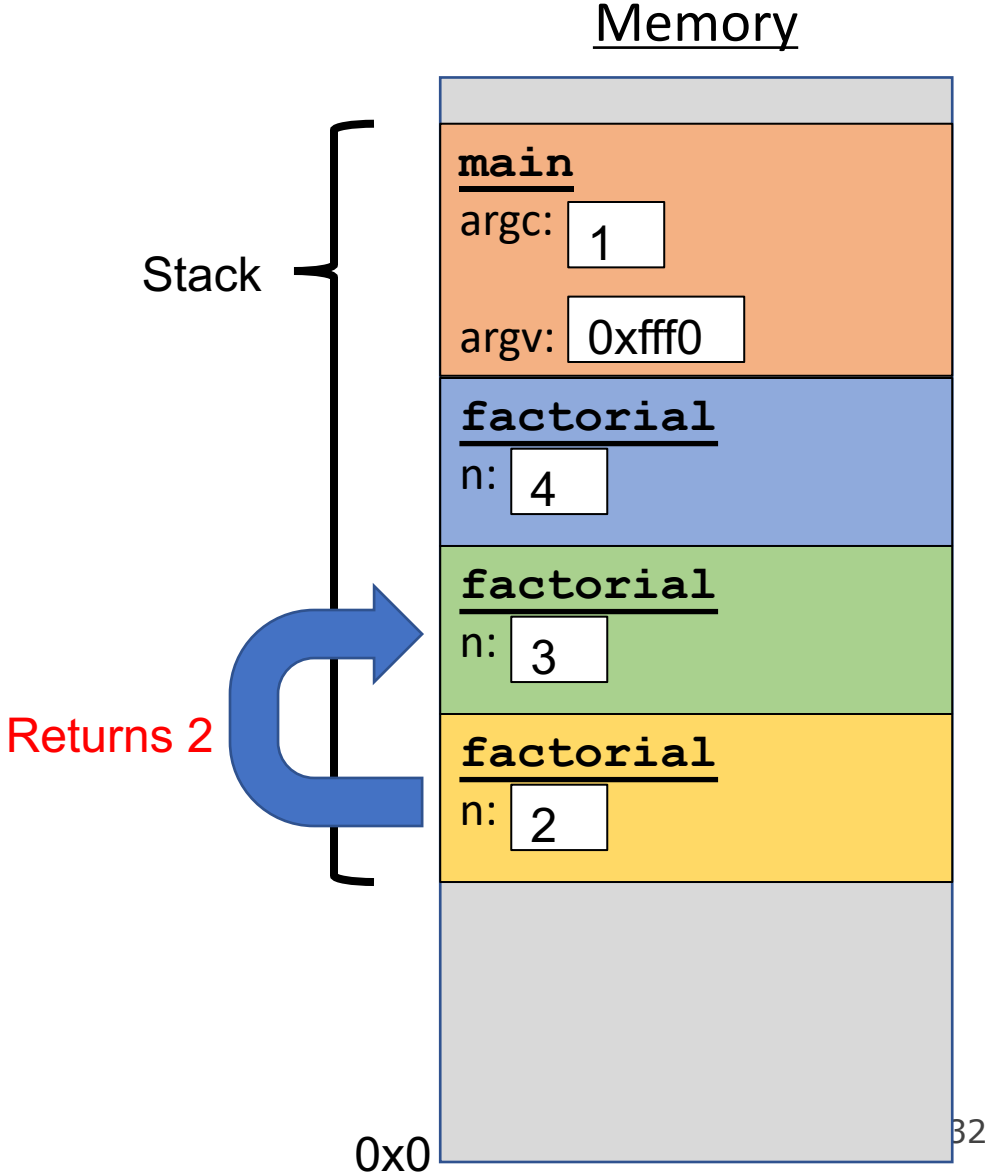

```
int factorial(int n) {
    if (n == 1) {
        return 1;
    } else {
        return n * factorial(n - 1);
    }
}
int main(int argc, char *argv[]) {
    printf("%d", factorial(4));
    return 0;
}
```
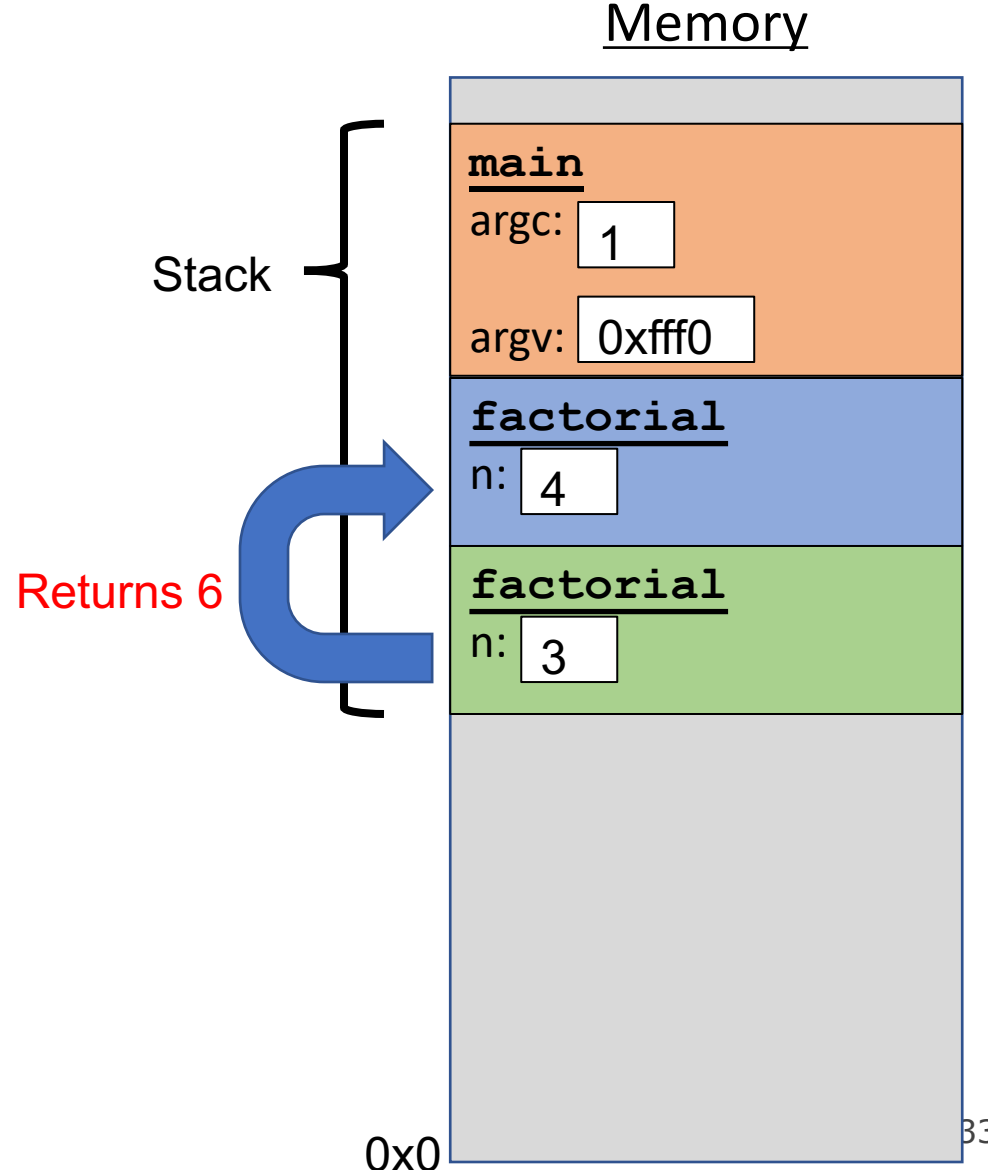

**Memory main** argc: argv: 0xfff0 Each function **call** has its own *stack frame* for its own copy of variables. int factorial(int n) { if ( $n == 1$ ) { return 1; } else { return  $n *$  factorial( $n - 1$ ); } } int **main**(int argc, char \*argv[]) { printf("%d", factorial(4)); return 0; } **factorial** n: 1 **Stack** 4 Returns 24

Each function **call** has its own *stack frame* for its own copy of variables.

```
int factorial(int n) {
    if (n == 1) {
        return 1;
    } else {
        return n * factorial(n - 1);
    }
}
int main(int argc, char *argv[]) {
    printf("%d", factorial(4));
    return 0;
}
```
# **Memory main** argc: argv: 0xfff0 1 **Stack**

Each function **call** has its own *stack frame* for its own copy of variables.

```
int factorial(int n) {
    if (n == 1) {
        return 1;
    } else {
        return n * factorial(n - 1);
    }
}
int main(int argc, char *argv[]) {
    printf("%d", factorial(4));
    return 0;
}
```
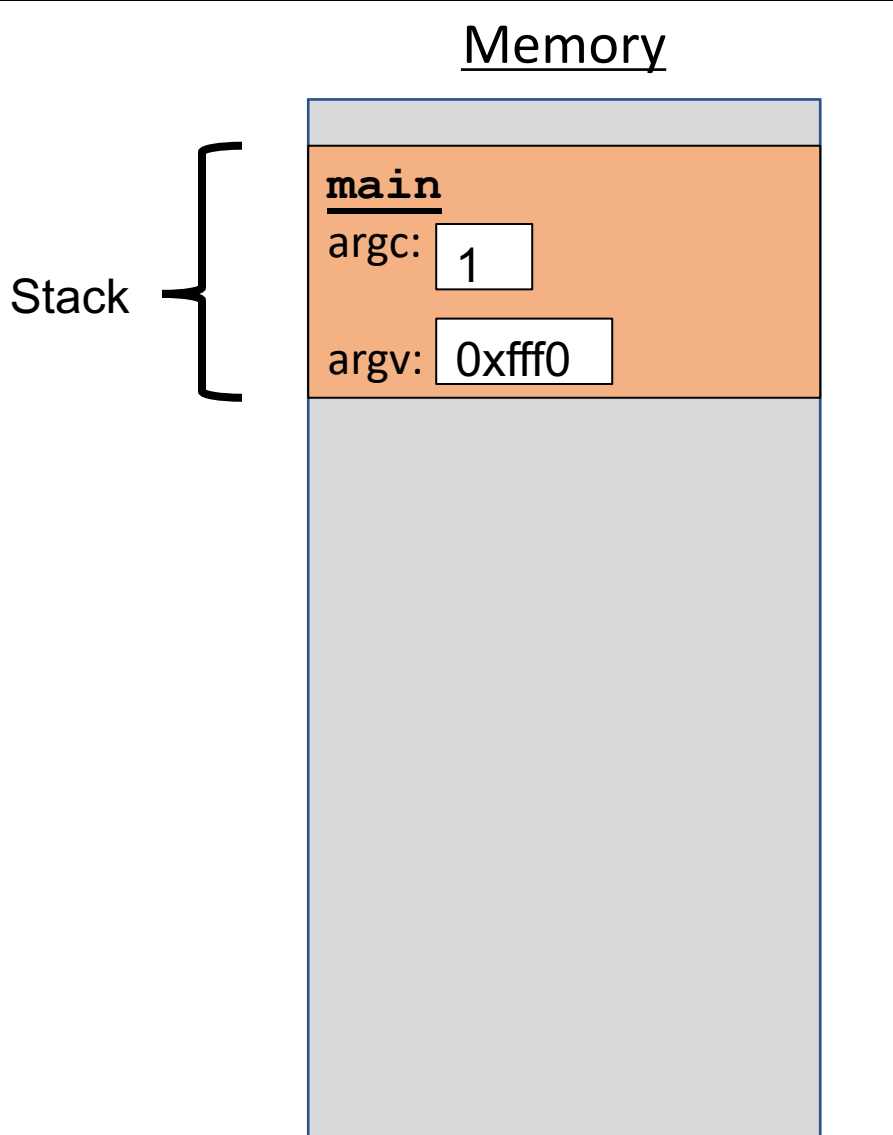

0x0
- The stack behaves like a…well…stack! A new function call **pushes** on a new frame. A completed function call **pops** off the most recent frame.
- *Interesting fact:* C does not clear out memory when a function's frame is removed. Instead, it just marks that memory as usable for the next function call. This is more efficient!
- A *stack overflow* is when you use up all stack memory. E.g. a recursive call with too many function calls.
- What are the limitations of the stack?

```
char *create_string(char ch, int num) {
    char new str[num + 1];
    for (int i = 0; i < num; i++) {
        new str[i] = ch;
    }
    new str[num] = '\0;
    return new_str;
}
int main(int argc, char *argv[]) {
    char *str = create_string('a', 4);printf("%s", str); // want "aaaa"
    return 0;
}
```
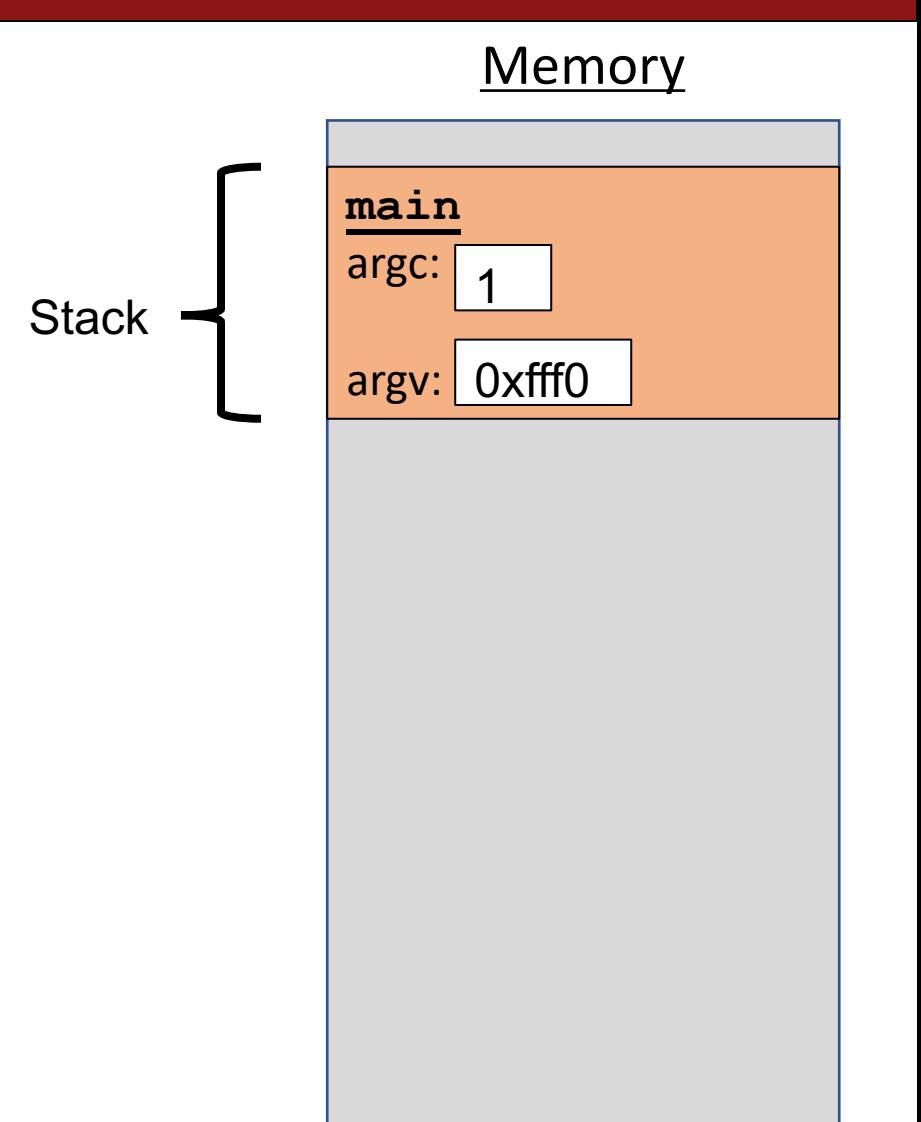

```
char *create_string(char ch, int num) {
    char new str[num + 1];
    for (int i = 0; i < num; i++) {
        new str[i] = ch;
    }
    new str[num] = '\0;
    return new_str;
}
int main(int argc, char *argv[]) {
    char *str = create_string('a', 4);printf("%s", str); // want "aaaa"
    return 0;
}
```
**Memory main**  $\arg c: \begin{array}{|c|c|} A & \text{str:} \end{array}$ argv: 0xfff0 1 **Stack** 

```
char *create_string(char ch, int num) {
    char new str[num + 1];
    for (int i = 0; i < num; i++) {
        new str[i] = ch;
    }
    new str[num] = '\0;
    return new_str;
}
int main(int argc, char *argv[]) {
    char *str = create_string('a', 4);printf("%s", str); // want "aaaa"
    return 0;
}
```
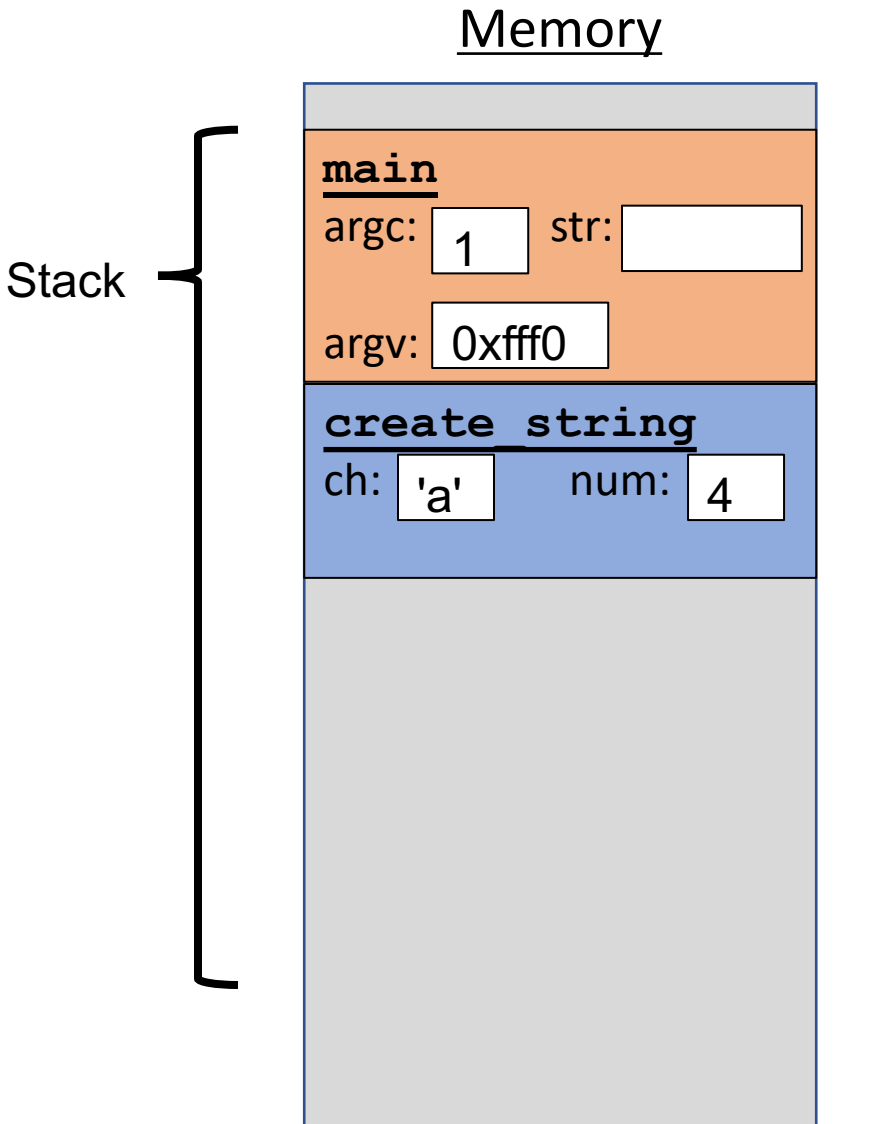

0x0

```
char *create_string(char ch, int num) {
    char new str[num + 1];
    for (int i = 0; i < num; i++) {
        new str[i] = ch;
    }
    new str[num] = '\0;
    return new_str;
}
int main(int argc, char *argv[]) {
    char *str = create_string('a', 4);printf("%s", str); // want "aaaa"
    return 0;
}
```
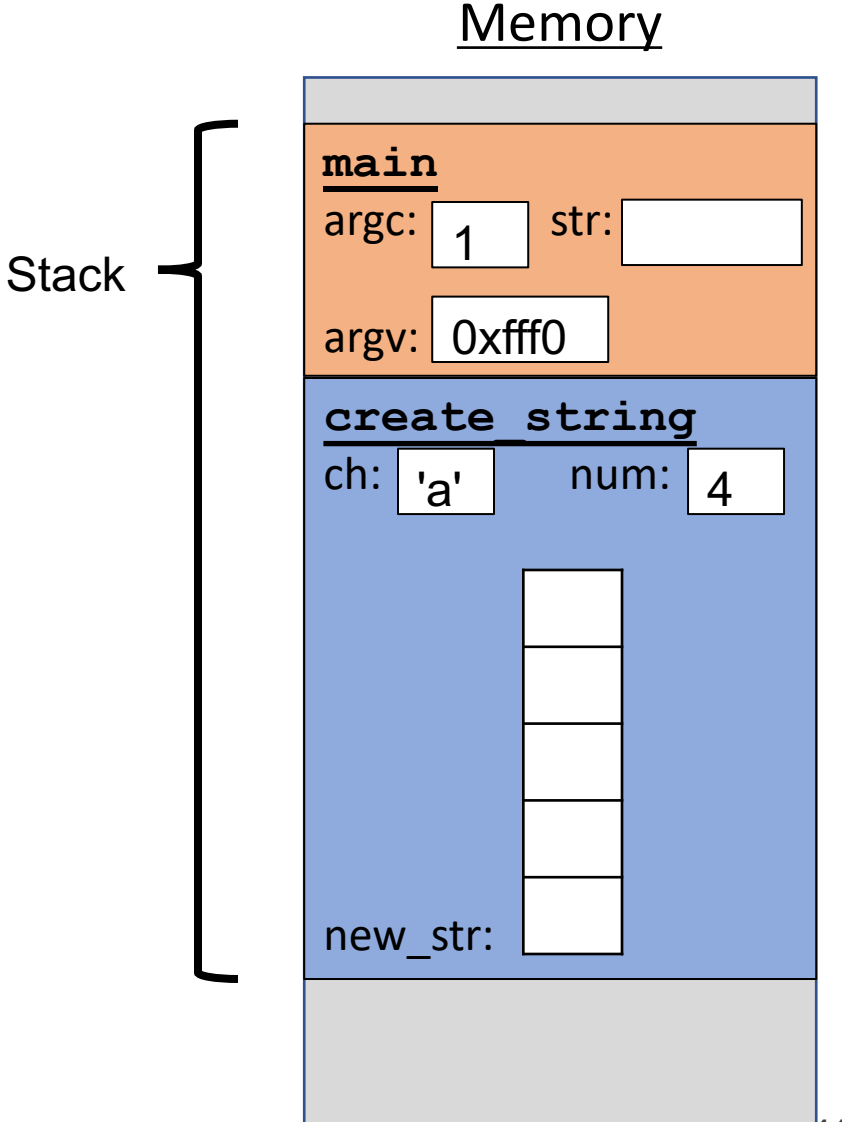

0x0

```
char *create_string(char ch, int num) {
    char new str[num + 1];
    for (int i = 0; i < num; i++) {
        new str[i] = ch;
    }
    new str[num] = '\0;
    return new_str;
}
int main(int argc, char *argv[]) {
    char *str = create_string('a', 4);printf("%s", str); // want "aaaa"
    return 0;
}
```
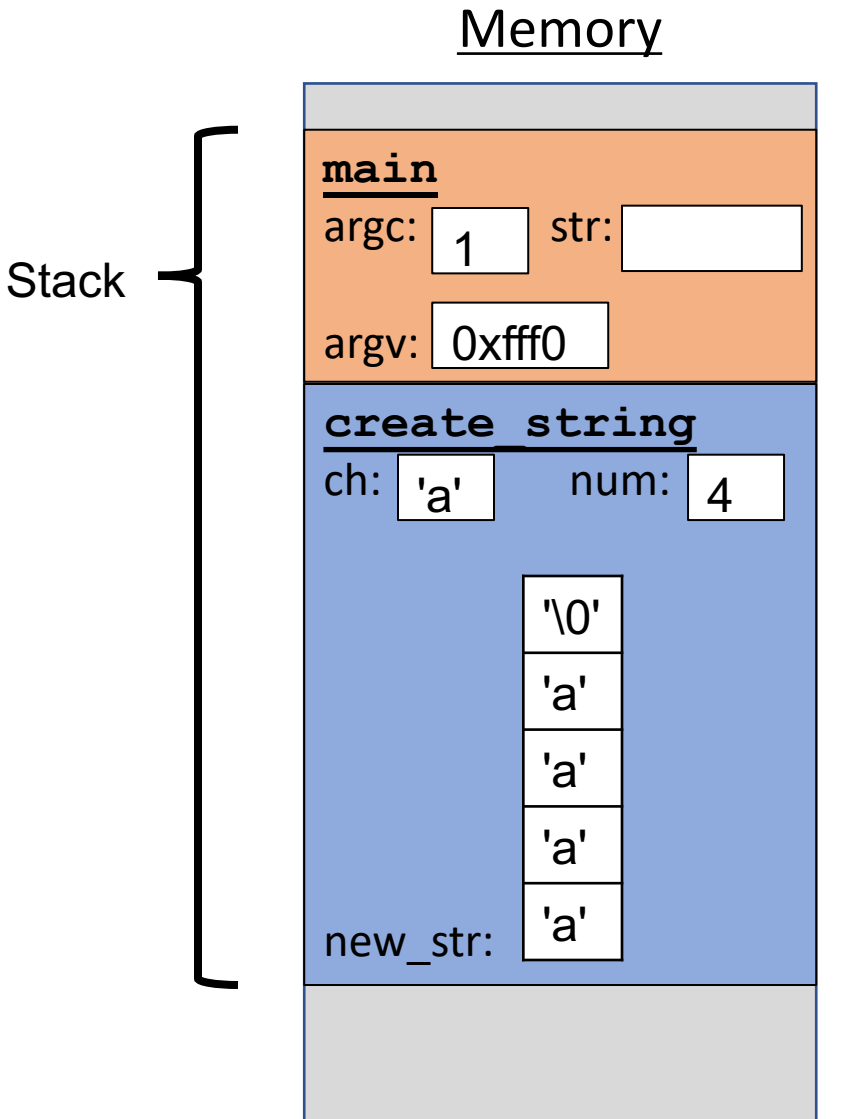

```
Memory
                                                                               main
                                                                               argc: \begin{array}{c} \begin{array}{c} \mathsf{array} \end{array} \end{array}argv: 
0xfff0
char *create_string(char ch, int num) {
     char new str[num + 1];
     for (int i = 0; i < num; i++) {
          new str[i] = ch;
     }
     new str[num] = '\0;
     return new_str;
}
int main(int argc, char *argv[]) {
     char *str = create_string('a', 4);printf("%s", str); // want "aaaa"
     return 0;
}
                                                                               create_string
                                                                              ch: a'new_str:
                                                                                    1
                                                                  Stack
                                                                                         num: | 4'\0'
                                                                                        'a'
                                                                                        'a'
                                                                                        'a'
                                                                                        'a'
                                                    Returns e.g. 0xff50
```

```
char *create_string(char ch, int num) {
    char new str[num + 1];
    for (int i = 0; i < num; i++) {
        new str[i] = ch;
    }
    new str[num] = '\0;
    return new_str;
}
int main(int argc, char *argv[]) {
    char *str = create_string('a', 4);printf("%s", str); // want "aaaa"
    return 0;
}
```
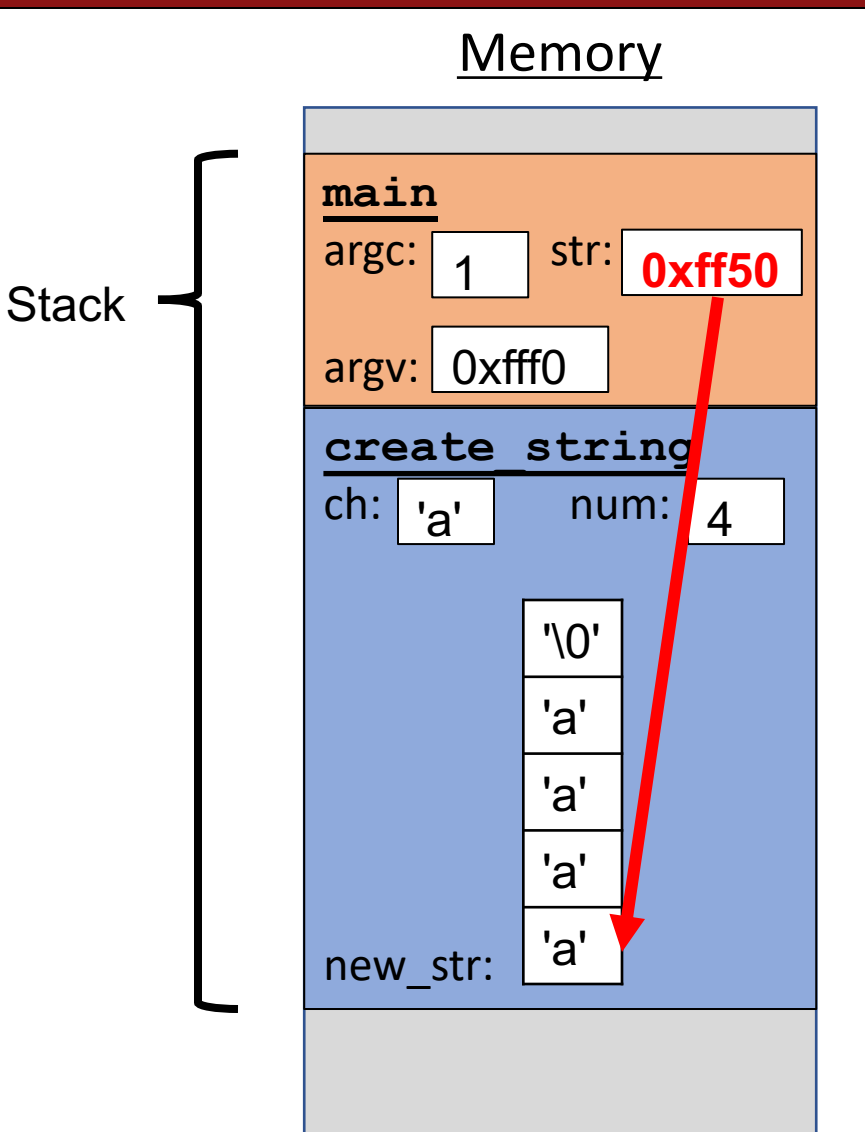

```
char *create_string(char ch, int num) {
    char new str[num + 1];
    for (int i = 0; i < num; i++) {
        new str[i] = ch;
    }
    new str[num] = '\0;
    return new_str;
}
int main(int argc, char *argv[]) {
    char *str = create_string('a', 4);printf("%s", str); // want "aaaa"
    return 0;
}
```
**Memory** 

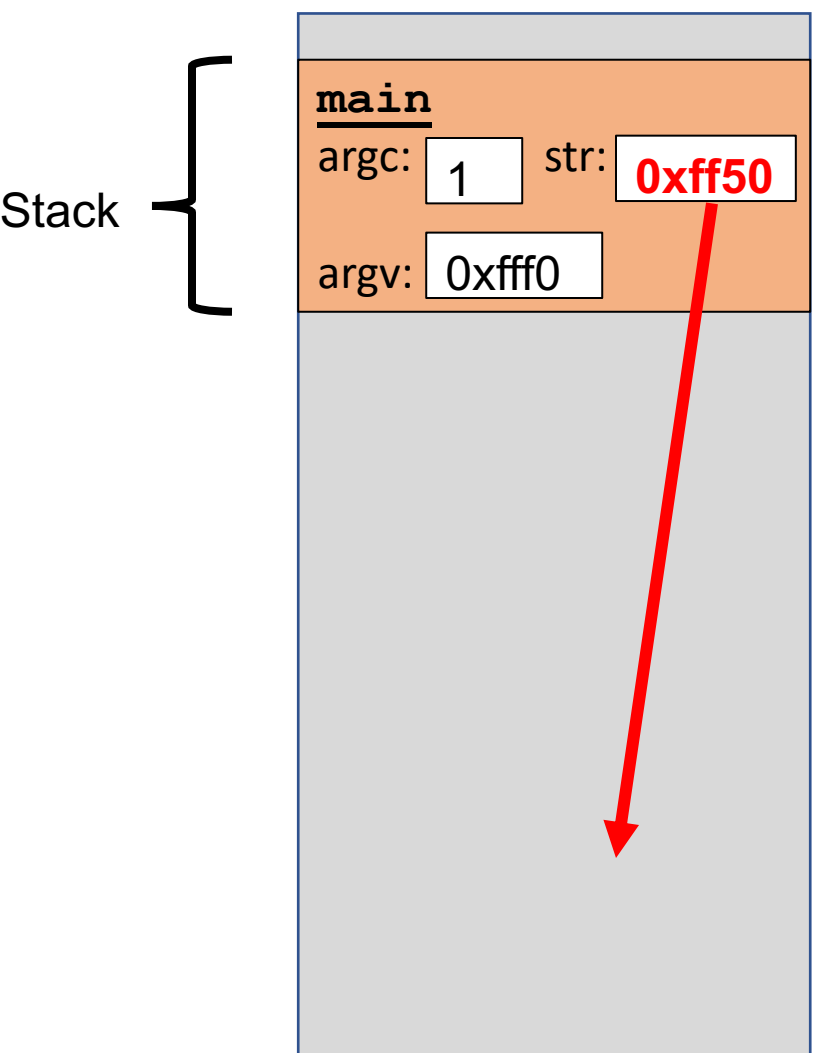

```
char *create_string(char ch, int num) {
    char new str[num + 1];
    for (int i = 0; i < num; i++) {
        new str[i] = ch;
    }
    new str[num] = '\0;
    return new_str;
}
int main(int argc, char *argv[]) {
    char *str = create_string('a', 4);printf("%s", str); // want "aaaa"
    return 0;
}
    Problem: local variables go away when a function
```
finishes. These characters will thus no longer exist, and the address will be for unknown memory!

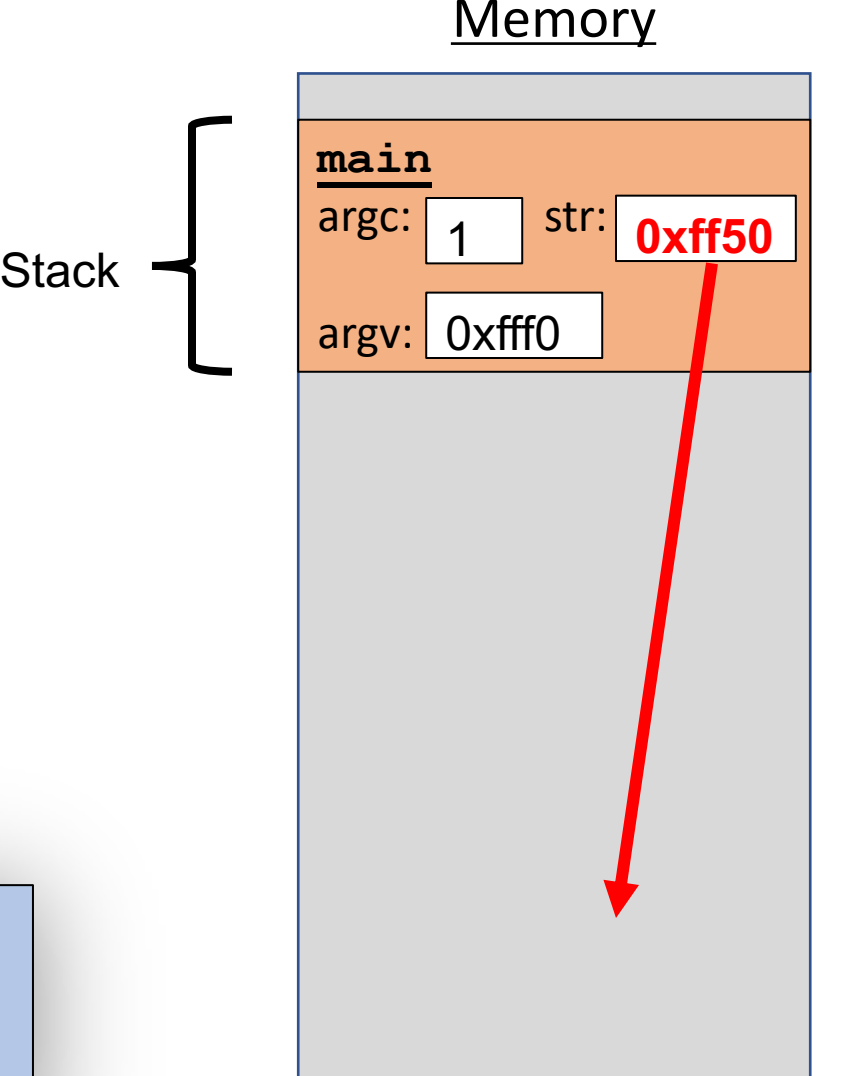

0x0

```
char *create_string(char ch, int num) {
    char new str[num + 1];
    for (int i = 0; i < num; i++) {
        new str[i] = ch;
    }
    new str[num] = '\0;
    return new_str;
}
int main(int argc, char *argv[]) {
    char *str = create_string('a', 4);printf("%s", str); // want "aaaa"
    return 0;
}
```
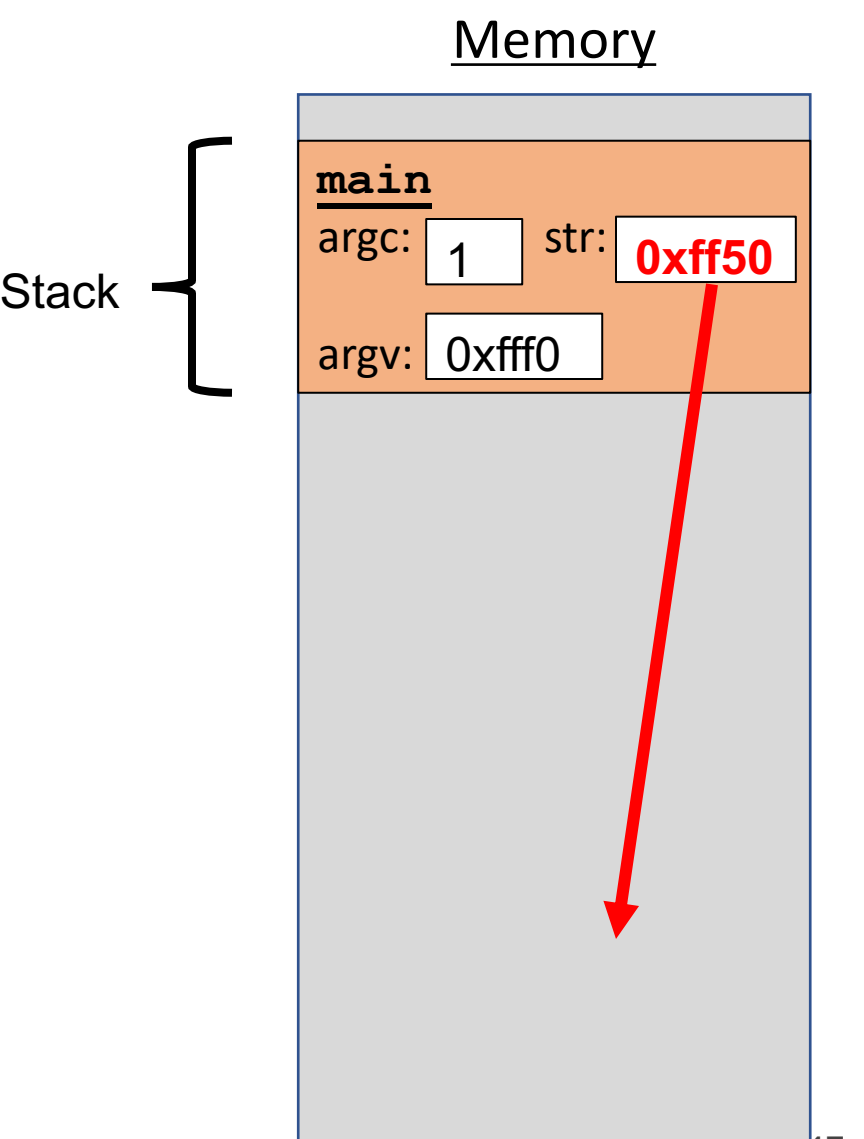

0x0

# **Stacked Against Us**

# This is a problem! We need a way to have memory that doesn't get cleaned up when a function exits.

#### **Lecture Plan**

- The Stack
- **The Heap and Dynamic Memory**
- **Practice:** Pig Latin
- realloc
- **Practice:** Pig Latin Part 2

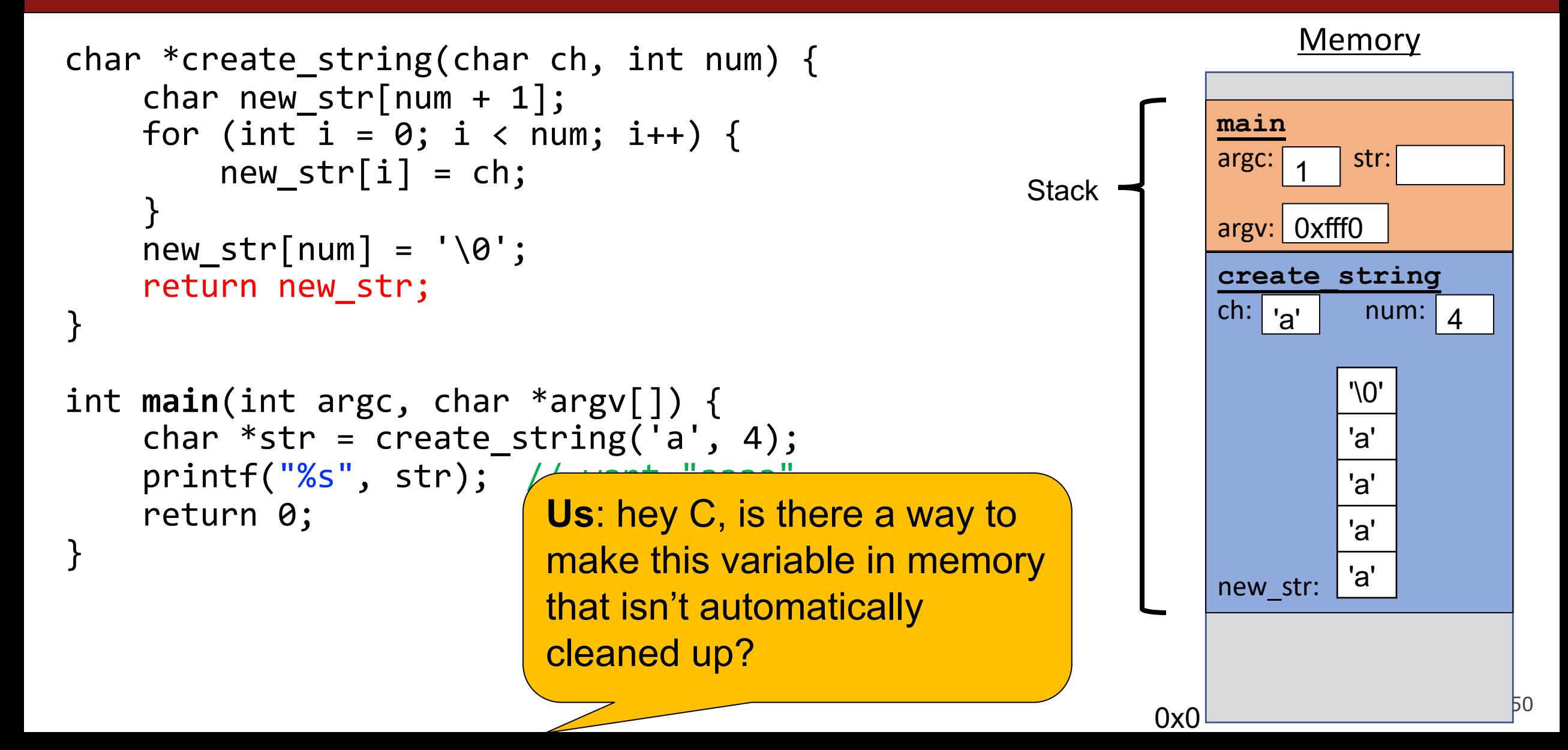

```
char *create_string(char ch, int num) {
      char new str[num + 1];
      for (int i = 0; i < num; i++) {
            new str[i] = ch;
      }
      new str[num] = '\0;
      return new_str;
}
int main(int argc, char *argv[]) {
      char *str = create_string('a', 4);printf("%s", str); // want "aaaa"
      return 0;
}
                            C: sure, but since I don't know \vert and \vert are strift in the line of the line of the line of the line of the line of the line of the line of the line of the line of the line of the line of the line of the line of the 
                            when to clean it up anymore, 
                            it's your responsibility…
```
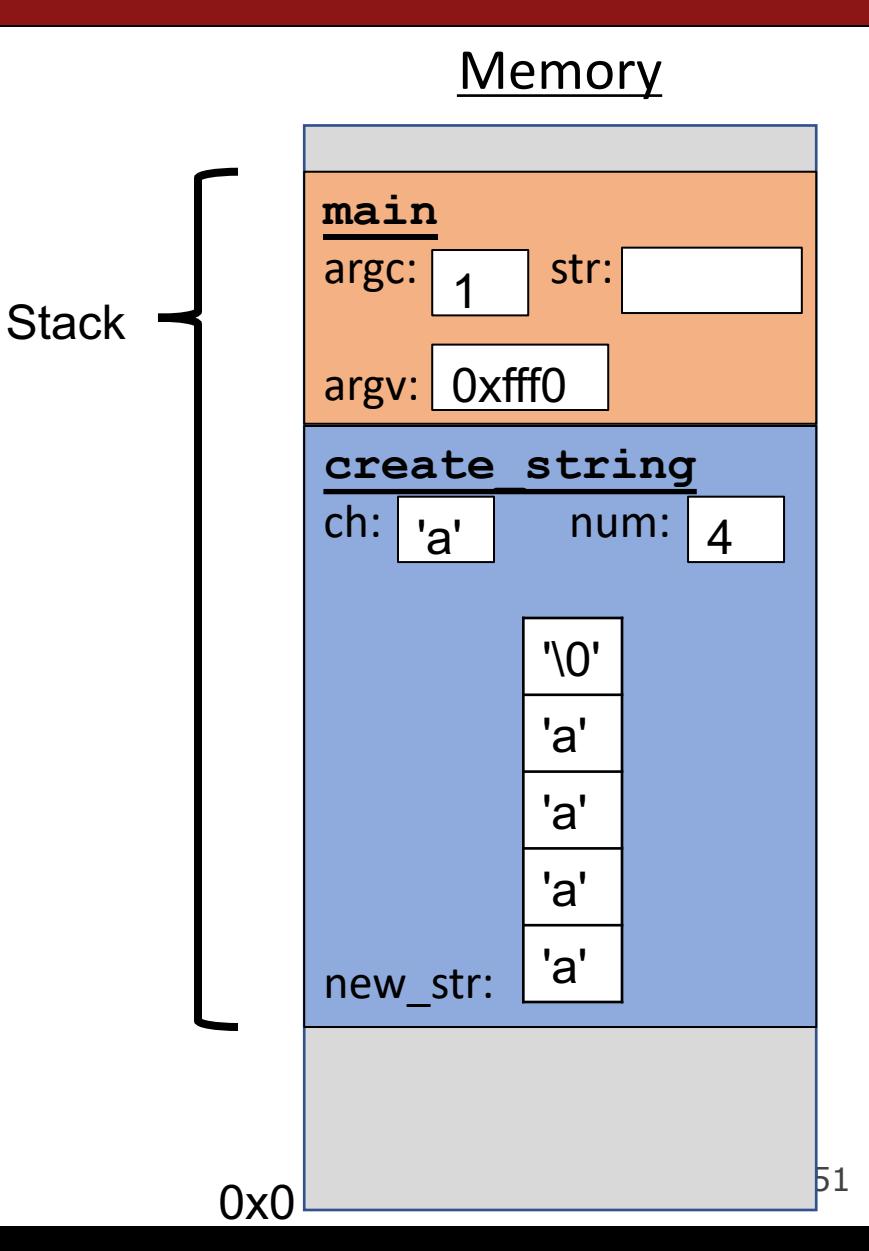

- The **heap** is a part of memory that you can manage yourself.
- The **heap** is a part of memory below the stack that you can manage yourself. Unlike the stack, the memory only goes away when you delete it yourself.
- Unlike the stack, the heap grows **upwards** as more memory is allocated.

The heap is **dynamic memory** – memory that can be allocated, resized, and freed during **program runtime**.

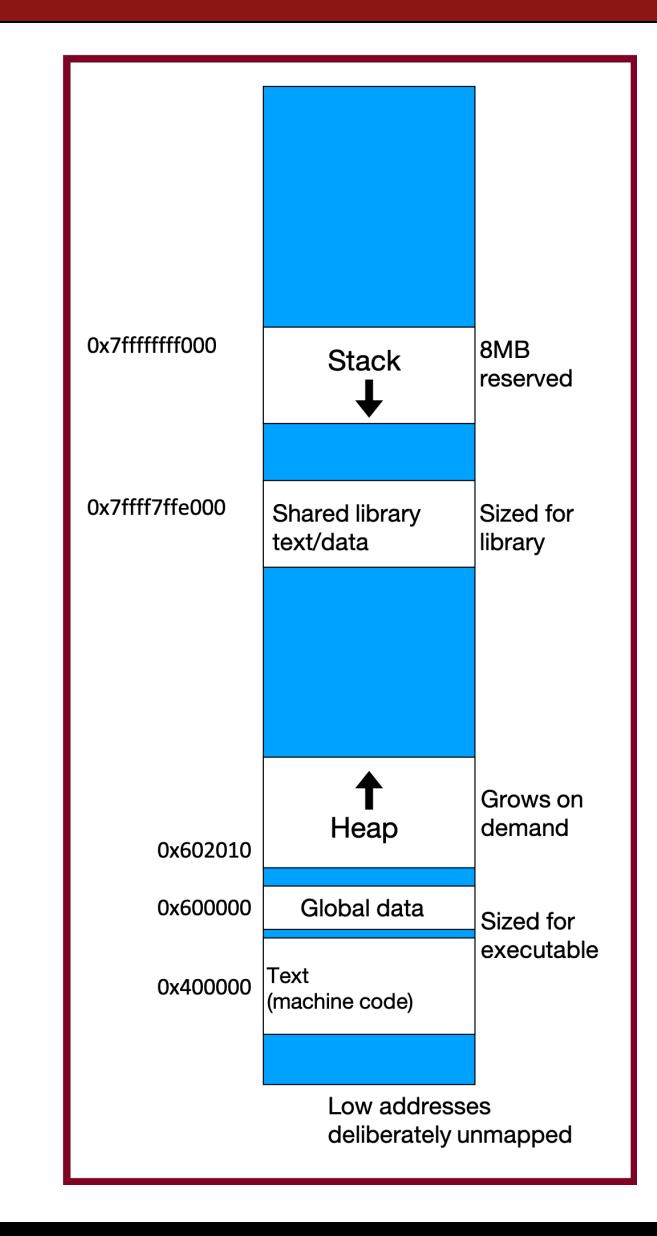

#### **malloc**

#### void \*malloc(size t size);

To allocate memory on the heap, use the **malloc** function ("memory allocate") and specify the number of bytes you'd like.

- This function returns a pointer to *the starting address of the new memory*. It doesn't know or care whether it will be used as an array, a single block of memory, etc.
- **void** \*means a pointer to generic memory. You can set another pointer equal to it without any casting.
- The memory is *not* cleared out before being allocated to you!
- If malloc returns NULL, then there wasn't enough memory for this request.

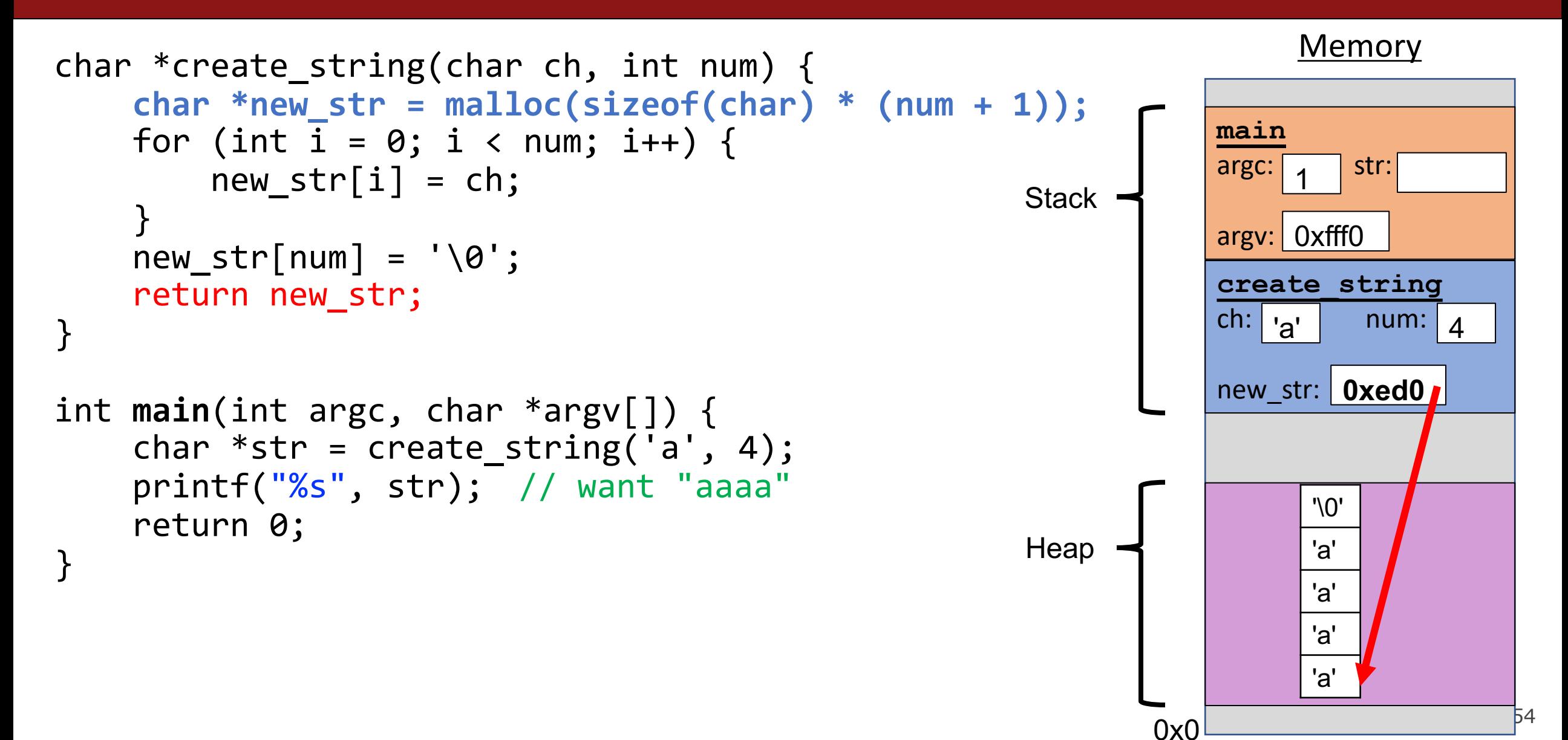

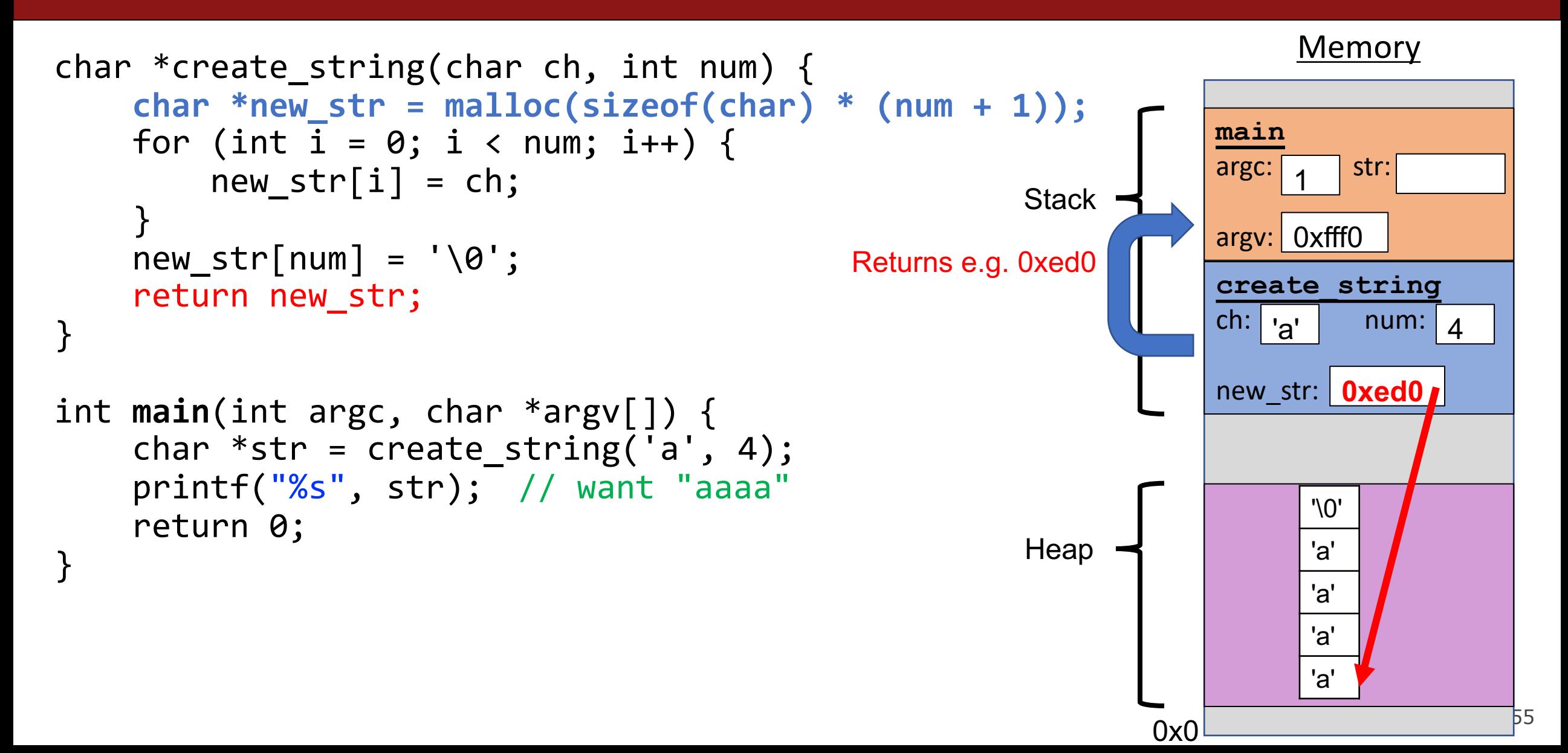

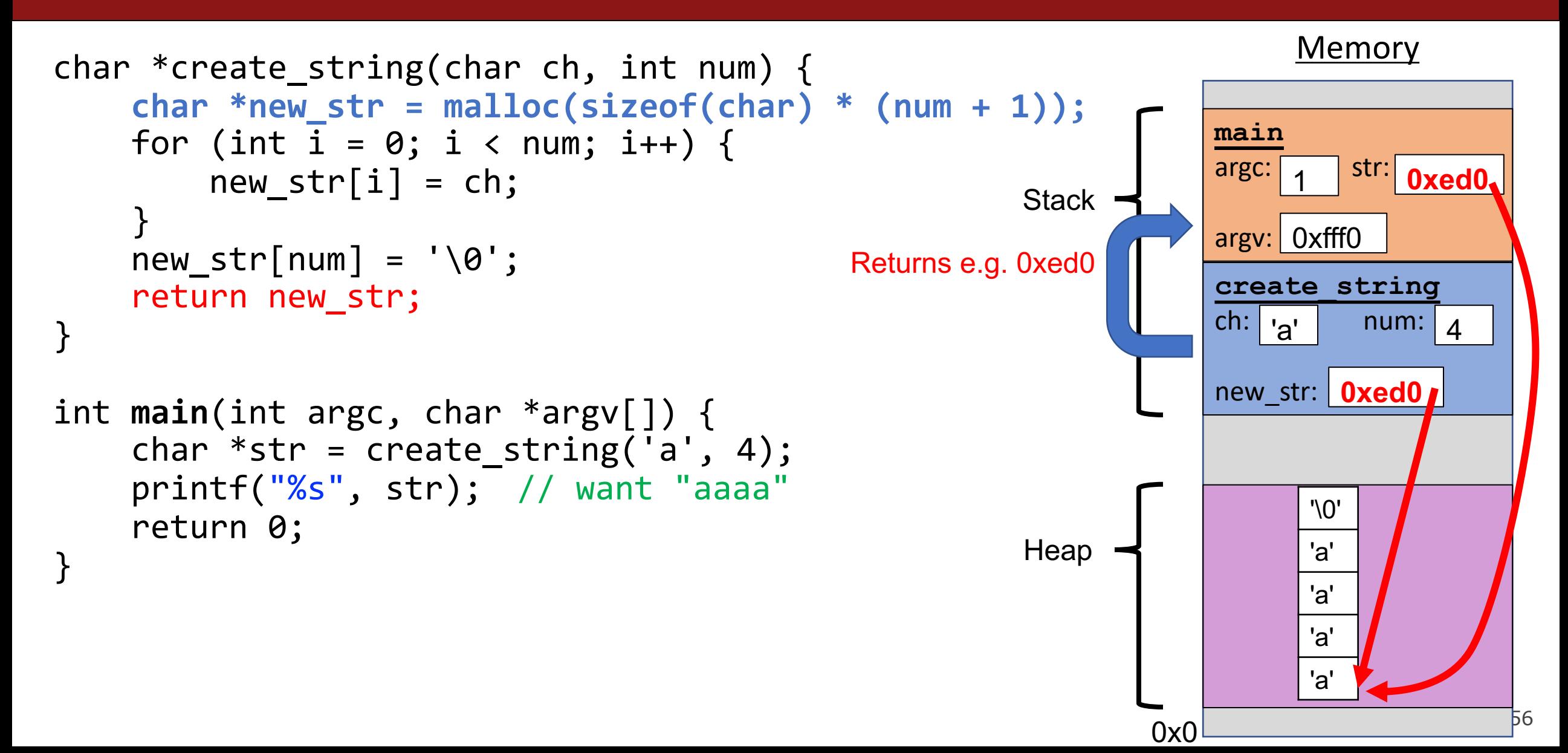

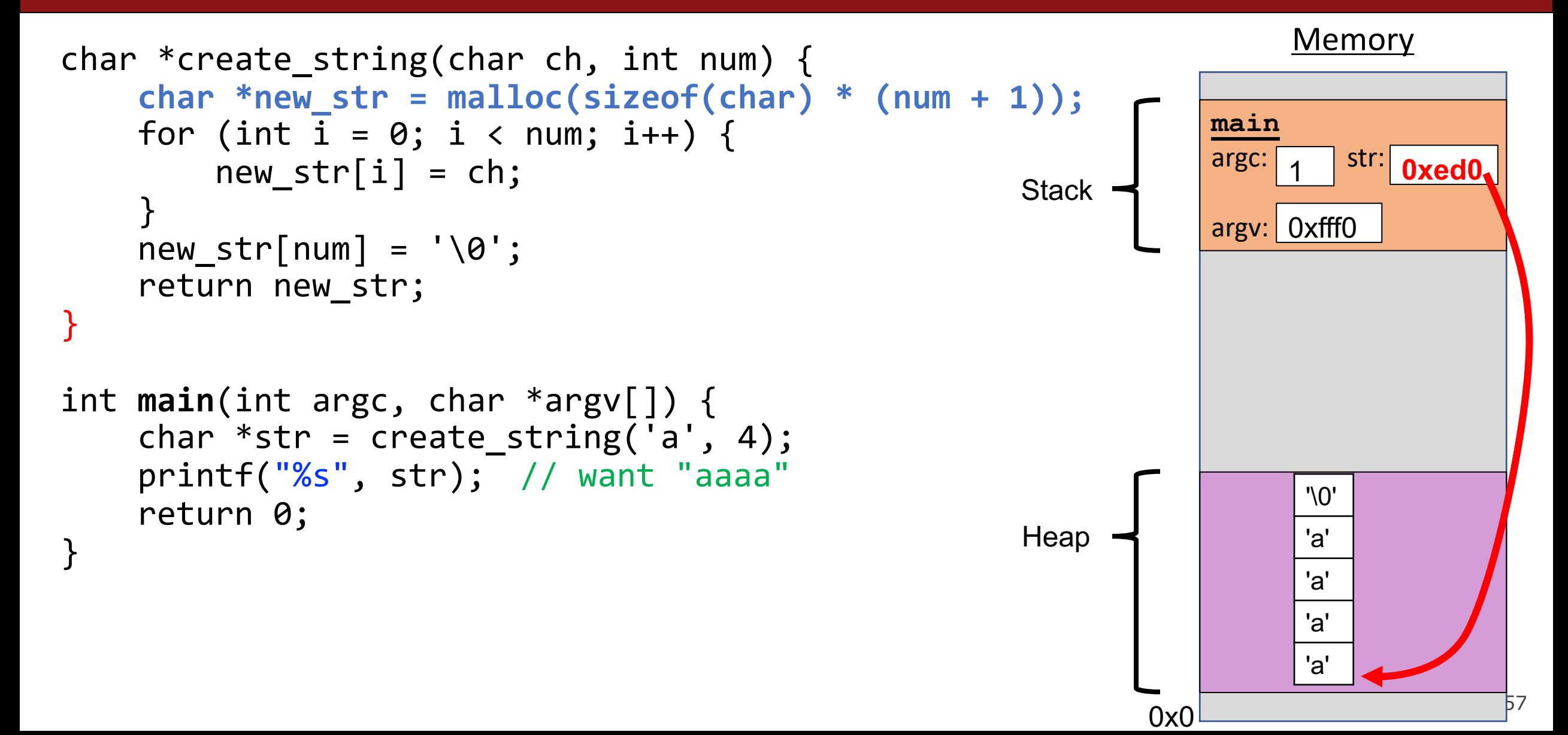

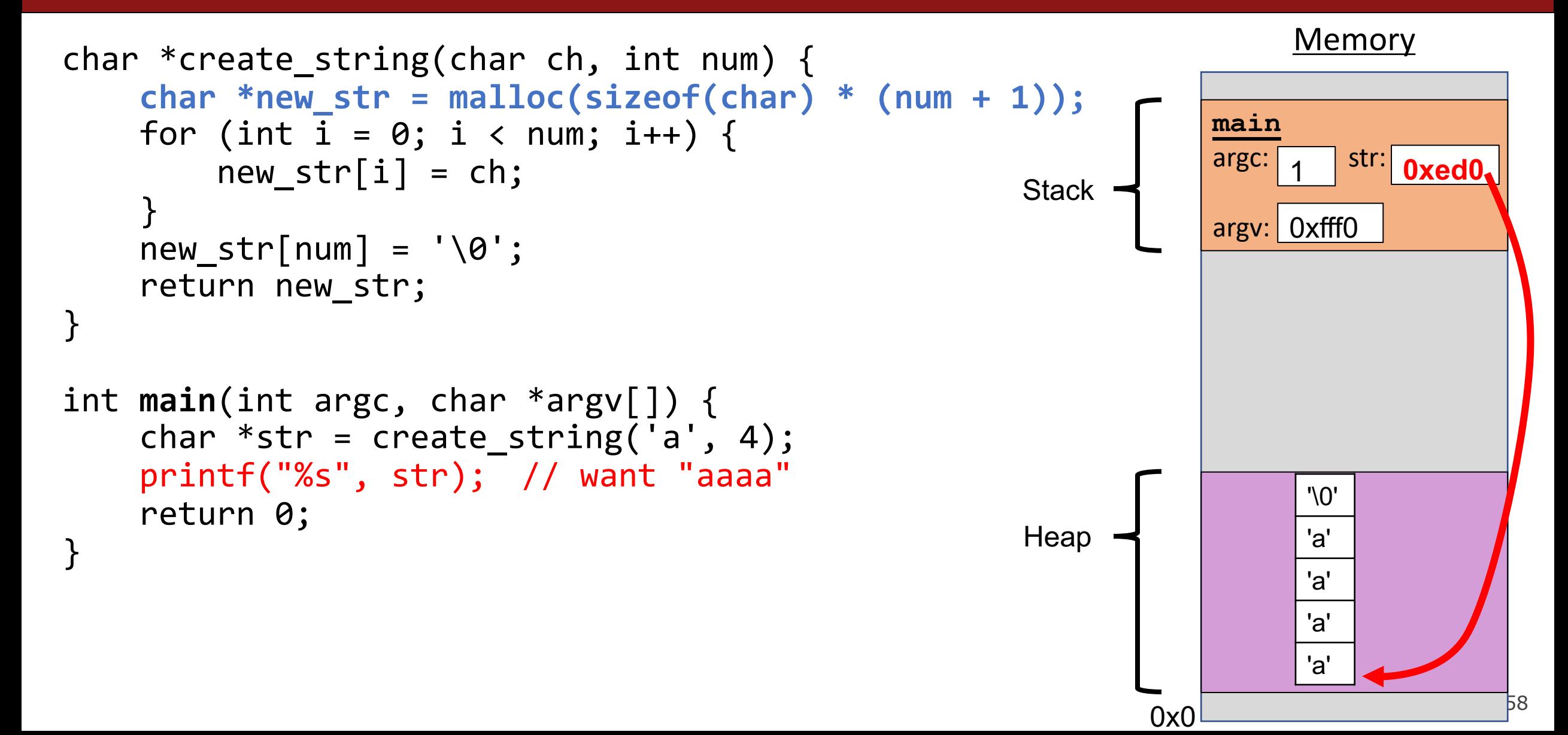

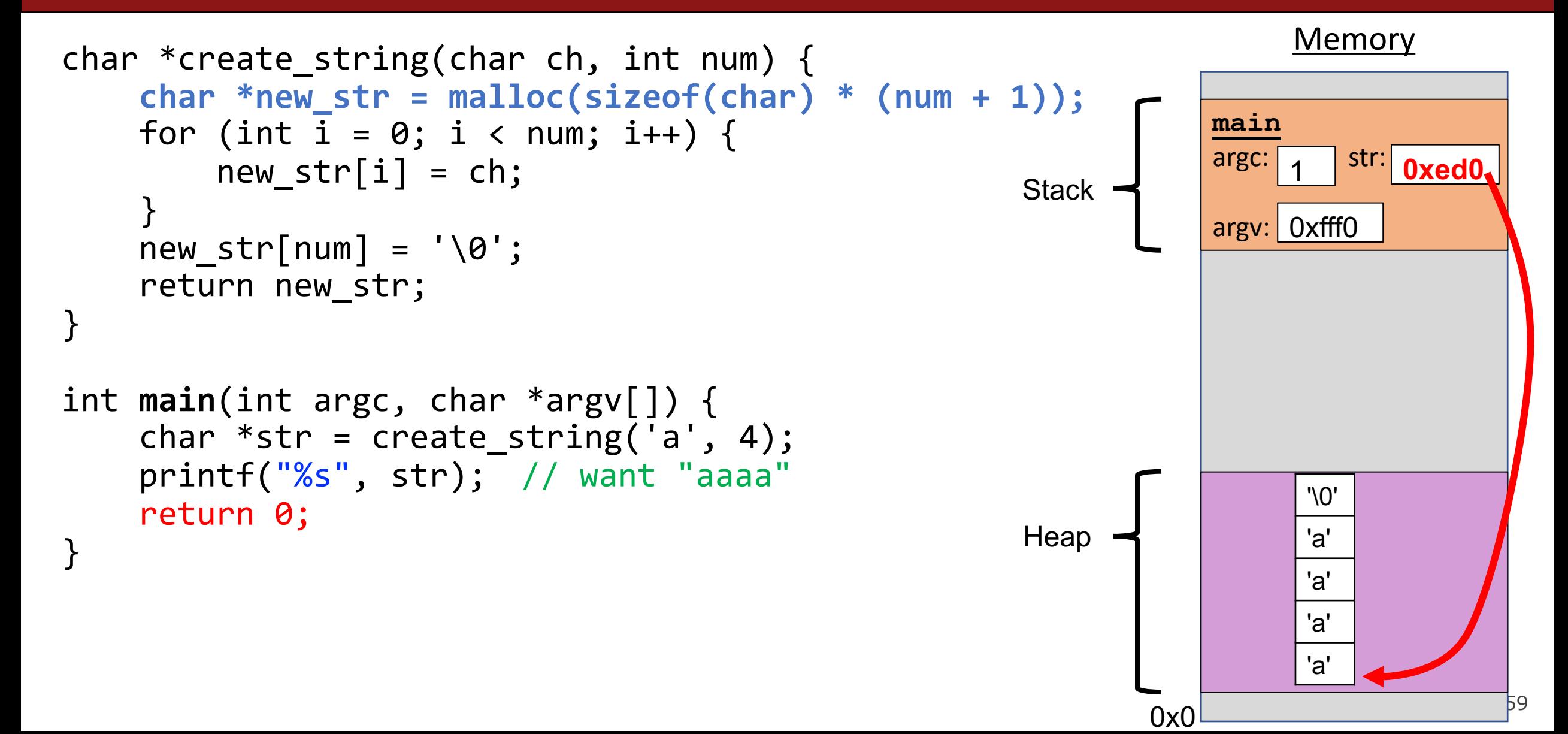

# **Exercise: malloc multiples**

Let's write a function that returns an array of the first **len** multiples of **mult**.

```
int *array_of_multiples(int mult, int len) {
1
      /* TODO: arr declaration here */
     for (int i = 0; i < len; i++) {
          arr[i] = mult * (i + 1);}
      return arr;
 }
2
3
4
5
6
7
8
```
Line 2: How should we declare arr?

```
A. int arr[len];
B. int arr[] = malloc(sizeof(int));C. int *arr = malloc(sizeof(int) * len);D. int *arr = malloc(sizeof(int) * (len + 1));
```
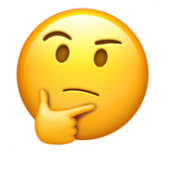

### **Exercise: malloc multiples**

Let's write a function that returns an array of the first **len** multiples of **mult**.

```
int *array_of_multiples(int mult, int len) {
1
      /* TODO: arr declaration here */
     for (int i = 0; i < 1en; i++) {
          arr[i] = mult * (i + 1);}
      return arr;
 }
2
3
4
5
6
7
8
```
Line 2: How should we declare arr?

```
A. int arr[len];
B. int arr[] = malloc(sizeof(int));
(C. ) int *arr = malloc(sizeof(int) * len);
   int *arr = malloc(sizeof(int) * (len + 1));E. Something else
```
- Use a pointer to store the address returned by malloc.
- Malloc's argument is the **number of bytes** to allocate.
- ⚠**This code is missing an assertion.**

# **Always assert with the heap**

Let's write a function that returns an array of the first **len** multiples of **mult**.

```
int *array_of_multiples(int mult, int len) {
1
     int *arr = malloc(sizeof(int) * len);assert(arr != NULL);
     for (int i = 0; i < 1en; i++) {
         arr[i] = mult * (i + 1);}
     return arr;
 }
2
3
4
5
6
7
8
```
- If an allocation error occurs (e.g. out of heap memory!), malloc will return NULL. This is an important case to check **for robustness**.
- **assert** will crash the program if the provided condition is false. A memory allocation error is significant, and we should terminate the program.

# **Other heap allocations: calloc**

#### void \*calloc(size t nmemb, size t size);

**calloc** is like malloc that **zeros out** the memory for you—thanks, calloc!

• You might notice its interface is also a little different—it takes two parameters, which are multiplied to calculate the number of bytes (nmemb  $*$  size). // allocate and zero 20 ints int \*scores = **calloc**(20, sizeof(int));

```
// alternate (but slower)
```

```
int *scores = malloc(20 * sizeof(int));
for (int i = 0; i < 20; i++) scores[i] = 0;
```
• calloc is more expensive than malloc because it zeros out memory. Use only when necessary!

# **Other heap allocations: strdup**

#### char \*strdup(char \*s);

**strdup** is a convenience function that returns a **null-terminated**, heapallocated string with the provided text, instead of you having to **malloc** and copy in the string yourself.

```
char *str = strdup("Hello, world!"); // on heapstr[0] = 'h';
```
# **Cleaning Up with free**

#### void free(void \*ptr);

- If we allocated memory on the heap and no longer need it, it is our responsibility to **delete** it.
- To do this, use the **free** command and pass in the *starting address on the heap for the memory you no longer need.*
- Example:

```
char *bytes = malloc(4);…
free(bytes);
```
# **free details**

Even if you have multiple pointers to the same block of memory, each memory block should only be freed **once**.

```
char *bytes = malloc(4);
char *ptr = bytes;…
free(bytes); \leftarrow…
free(ptr); \quad \leftarrow \blacktriangleright Memory at this
                       address was already 
                       freed!
                       ✅
```
You must free the address you received in the previous allocation call; you cannot free just part of a previous allocation.

```
char *bytes = malloc(4);
char *ptr = malloc(10);…
free(bytes);
…
free(ptr + 1);✅
                    ❌
```
# **Cleaning Up**

You may need to free memory allocated by other functions if that function expects the caller to handle memory cleanup.

```
char *str = strdup('Hello!);
```

```
…
```

```
free(str); // our responsibility to free!
```
# **Memory Leaks**

- A memory leak is when you allocate memory on the heap, but do not free it.
- Your program should be responsible for cleaning up any memory it allocates but no longer needs.
- If you never free any memory and allocate an extremely large amount, you may run out of memory in the heap!

However, memory leaks rarely (if ever) cause crashes.

- We recommend not to worry about freeing memory until your program is written. Then, go back and free memory as appropriate.
- Valgrind is a very helpful tool for finding memory leaks!

### **Lecture Plan**

- The Stack
- The Heap and Dynamic Memory
- **Practice: Pig Latin**
- realloc
- **Practice:** Pig Latin Part 2

# **Demo: Pig Latin**

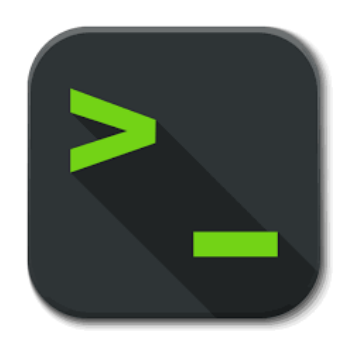

pig\_latin.c

### **Lecture Plan**

- The Stack
- The Heap and Dynamic Memory
- **Practice:** Pig Latin
- **realloc**
- **Practice:** Pig Latin Part 2

# **realloc**

#### void \*realloc(void \*ptr, size t size);

- The **realloc** function takes an existing allocation pointer and enlarges to a new requested size. It returns the new pointer.
- If there is enough space after the existing memory block on the heap for the new size, **realloc** simply adds that space to the allocation.
- If there is not enough space, **realloc** *moves the memory to a larger location*, frees the old memory for you, and *returns a pointer to the new location*.
### **realloc**

```
char *str = strdup("Hello");
assert(str != NULL);
```

```
// want to make str longer to hold "Hello world!"
char *addition = " world!";
str = realloc(str, strlen(str) + strlen(addition) + 1);
assert(str != NULL);
```

```
strcat(str, addition);
printf("%s", str);
free(str);
```
…

## **realloc**

- realloc only accepts pointers that were previously returned my malloc/etc.
- Make sure to not pass pointers to the middle of heap-allocated memory.
- Make sure to not pass pointers to stack memory.

### **Cleaning Up with free and realloc**

You only need to free the new memory coming out of realloc—the previous (smaller) one was already reclaimed by realloc.

```
char *str = strdup("Hello");
assert(str != NULL);
…
// want to make str longer to hold "Hello world!"
char *addition = "world!";str = realloc(str, strlen(str) + strlen(addition) + 1);
assert(str != NULL);
strcat(str, addition);
printf("%s", str);
free(str);
```
# **Heap allocator analogy: A hotel**

### Request memory by size (malloc)

- Receive room key to first of connecting rooms
- Need more room? (realloc)
- Extend into connecting room if available
- If not, trade for new digs, employee moves your stuff for you
- Check out when done (free)
- You remember your room number though
- Errors! What happens if you…
- Forget to check out?
- Bust through connecting door to neighbor? What if the room is in use? Yikes…
- Return to room after checkout?

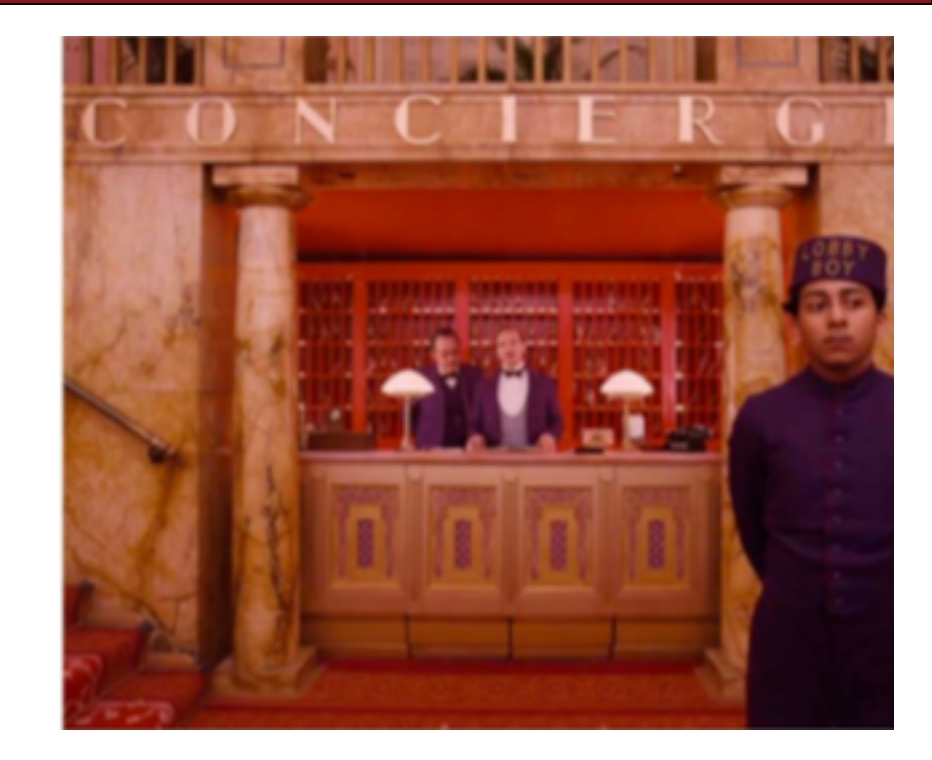

### **Lecture Plan**

- The Stack
- The Heap and Dynamic Memory
- **Practice:** Pig Latin
- realloc
- **Practice:** Pig Latin Part 2

# **Demo: Pig Latin Part 2**

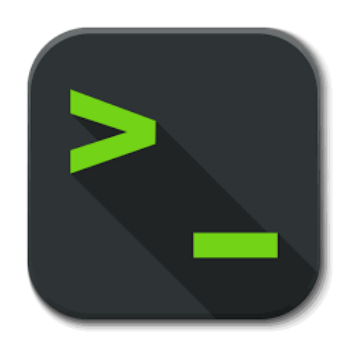

pig\_latin.c

## **Heap allocation interface: A summary**

```
void *malloc(size t size);
void *calloc(size t nmemb, size t size);
void *realloc(void *ptr, size t size);
char *strdup(char *s);
void free(void *ptr);
```
Compare and contrast the heap memory functions we've learned about.

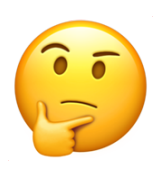

# **Heap allocation interface: A summary**

```
void *malloc(size t size);
void *calloc(size t nmemb, size t size);
void *realloc(void *ptr, size t size);
char *strdup(char *s);
void free(void *ptr);
```
### Heap **memory allocation** guarantee:

- NULL on failure, so check with assert
- Memory is contiguous; it is not recycled unless you call free
- realloc preserves existing data
- calloc zero-initializes bytes, malloc and realloc do not

### **Undefined behavior** occurs:

- If you overflow (i.e., you access beyond bytes allocated)
- If you use after free, or if free is called twice on a location.
- If you realloc/free non-heap address

# **Engineering principles: stack vs heap**

### **Stack** ("local variables")

#### • **Fast**

Fast to allocate/deallocate; okay to oversize

### • **Convenient**.

Automatic allocation/ deallocation; declare/initialize in one step

#### • **Reasonable type safety** Thanks to the compiler

#### ⚠ **Not especially plentiful** Total stack size fixed, default 8MB

### ⚠ **Somewhat inflexible**

Cannot add/resize at runtime, scope dictated by control flow in/out of functions **Heap** (dynamic memory)

# **Engineering principles: stack vs heap**

### **Stack** ("local variables")

#### • **Fast**

Fast to allocate/deallocate; okay to oversize

### • **Convenient**.

Automatic allocation/ deallocation; declare/initialize in one step

### • **Reasonable type safety** Thanks to the compiler

### ⚠ **Not especially plentiful** Total stack size fixed, default 8MB

### ⚠ **Somewhat inflexible**

Cannot add/resize at runtime, scope dictated by control flow in/out of functions **Heap** (dynamic memory)

### • **Plentiful**.

Can provide more memory on demand!

### • **Very flexible.**

Runtime decisions about how much/when to allocate, can resize easily with realloc

• **Scope under programmer control** Can precisely determine lifetime

### **A.** Lots of opportunity for error

Low type safety, forget to allocate/free before done, allocate wrong size, etc., Memory leaks (much less critical)

# **Stack and Heap**

- Generally, unless a situation requires dynamic allocation, stack allocation is preferred. Often both techniques are used together in a program.
- Heap allocation is a necessity when:
	- you have a very large allocation that could blow out the stack
	- you need to control the memory lifetime, or memory must persist outside of a function call
	- you need to resize memory after its initial allocation

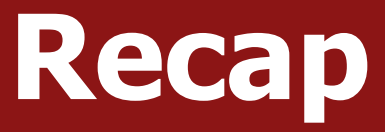

- The Stack
- The Heap and Dynamic Memory
- **Practice:** Pig Latin
- realloc
- **Practice:** Pig Latin Part 2

**Next time:** C Generics

# **Question Break**

Post on Ed with any questions you have for today's lecture!

# **Extra Practice**

# **Implementing strdup**

How can we implement **strdup** using functions we've already seen?

```
char *myStrdup(char *str) {
    char *heapStr = malloc(strlen(str) + 1);
    assert(heapStr != NULL);
    strcpy(heapStr, str);
    return heapStr;
}
```
# **Freeing Memory**

Where should we free memory below so that all memory is freed properly?

```
9 }
```

```
1 char *str = strdup("Hello");
2 assert(str != NULL);<br>3 char *ptr = str + 1;
    char *ptr = str + 1;
4 for (int i = 0; i < 5; i++) {
5 int *num = malloc(sizeof(int));
6 assert(num != NULL);
7 *num = i;
8 printf("%s %d\n", ptr, *num);
10 printf("%s\n", str);
```
# **Freeing Memory**

Where should we free memory below so that all memory is freed properly?

```
10 }
12 free(str);
```

```
1 char *str = strdup("Hello");
2 assert(str != NULL);<br>3 char *ptr = str + 1;
    char *ptr = str + 1;
4 for (int i = 0; i < 5; i++) {
5 int *num = malloc(sizeof(int));
6 assert(num != NULL);
7 *num = i;
8 printf("%s %d\n", ptr, *num);
9 free(num);
11 printf("%s\n", str);
```